<span id="page-0-0"></span>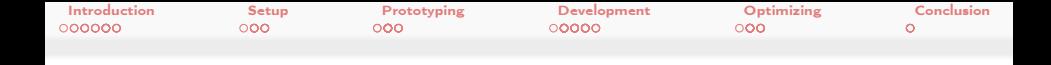

# swak4Foam and PyFoam for solver developers Make your life easier - the physics is hard enough

Bernhard F.W. Gschaider

HFD Research GesmbH

UCD Dublin, Ireland 9. June 2021

Heinemann Fluid Dynamics Research GmbH

 $2Q$ 

イロト イ押 トイヨ トイヨト

Bernhard F.W. Gschaider (HFD) swak4Foam and PyFoam for solver developer UCD, 2021-06-09 1 / 139

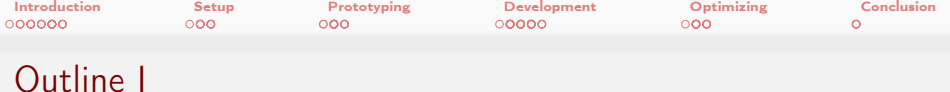

- 1 [Introduction](#page-3-0)
	- **[This presentation](#page-4-0)**
	- [Who is this?](#page-7-0)
	- [What are we working with](#page-12-0)
	- **[Before we start](#page-16-0)**
	- [What we simulate](#page-27-0)
- 2 [Setup](#page-31-0)
	- [OpenFOAMs developer support](#page-32-0)
	- **[PyFoams helps](#page-39-0)**
- **3** [Prototyping](#page-45-0)
	- [Solving simple PDEs](#page-47-0)
	- [Other](#page-66-0)

 $\leftarrow$   $\Box$ 

## 4 [Development](#page-71-0)

 $\blacksquare$  $\blacksquare$  [T](#page-72-0)[h](#page-3-0)e [s](#page-0-0)[o](#page-2-0)[l](#page-72-0)[v](#page-3-0)e[r](#page-0-0)  $ORO$ 

Heinemann Fluid Dynamics Research GmbH

Bernhard F.W. Gschaider (HFD) swak4Foam and PyFoam for solver developer UCD, 2021-06-09 2 / 139

<span id="page-2-0"></span>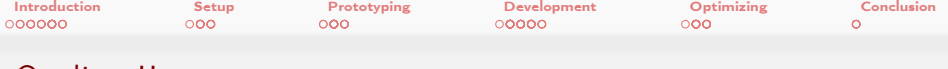

# Outline II

- **N** [What happened](#page-87-0)
- $\blacksquare$  [Irregular conditions](#page-97-0)
- **f**vOptions

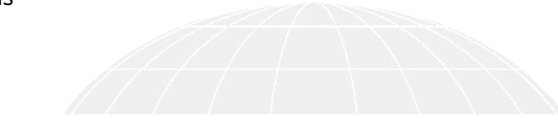

5 [Optimizing](#page-113-0) [High-level profiling](#page-114-0) [Pyfoam support for profiling output](#page-127-0)

6 [Conclusion](#page-134-0)

Heinemann Fluid Dynamics Research GmbH

(B) B in a mana  $2990$ 

**←ロト ←何ト** 

Bernhard F.W. Gschaider (HFD) [swak4Foam and PyFoam for solver developers](#page-0-0) UCD, 2021-06-09 3 / 139

<span id="page-3-0"></span>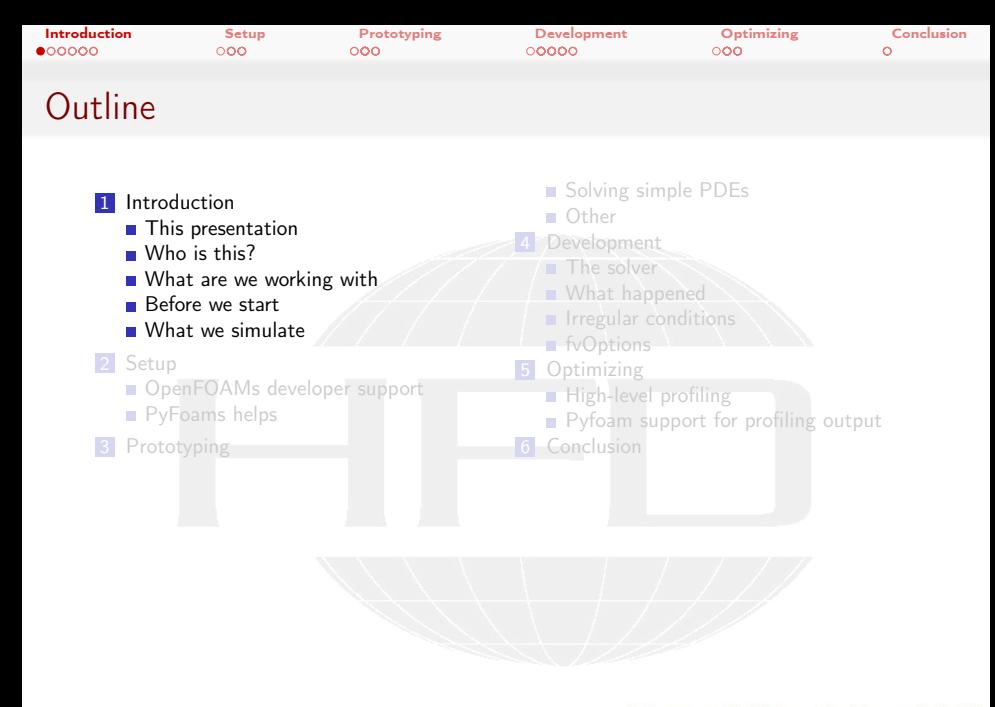

メロメ メタメ メミメ メミメ  $200$  Heinemann Fluid Dynamics Research GmbH

Bernhard F.W. Gschaider (HFD) swak4Foam and PyFoam for solver developer UCD, 2021-06-09 4 / 139

<span id="page-4-0"></span>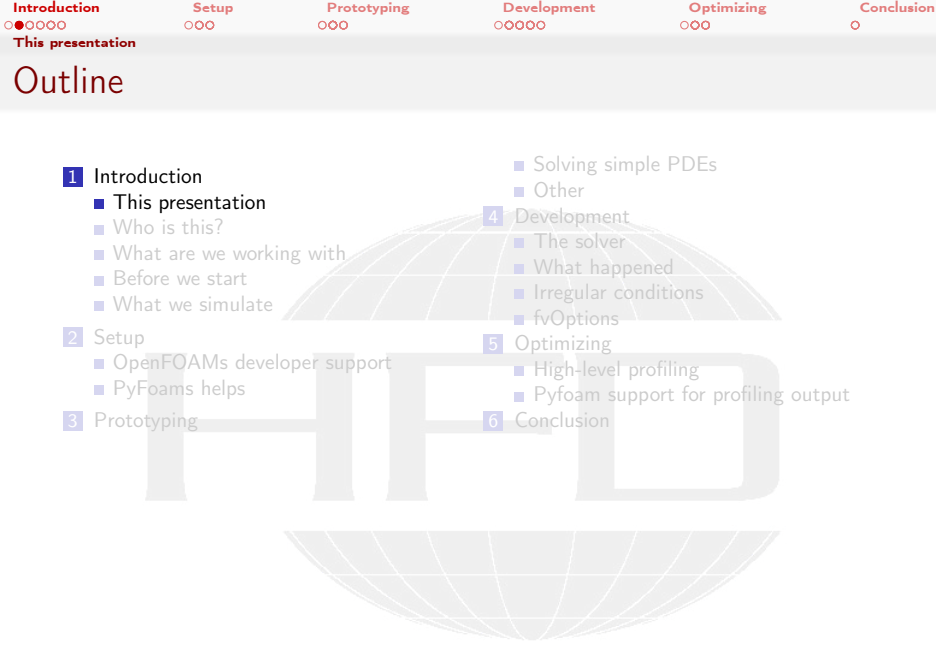

K ロ > K @ > K 할 > K 할 > 1 할 : X 9 Q Q\*

Heinemann Fluid Dynamics Research GmbH

Bernhard F.W. Gschaider (HFD) swak4Foam and PyFoam for solver developer UCD, 2021-06-09 5 / 139

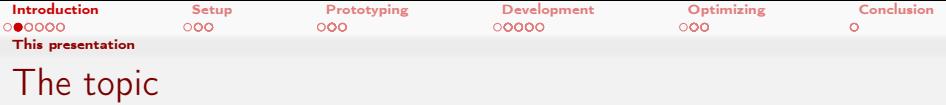

- This presentation shows how swak4Foam and PyFoam can help you
	- with your OpenFOAM-development
	- finding problems in your cases
- **Highlights** 
	- **Post-mortem dumpy for failed cases**
	- Finding out what uses most time

 $2990$ 

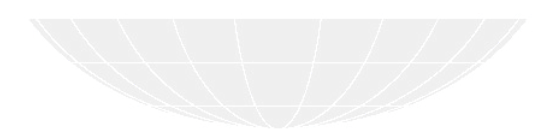

Bernhard F.W. Gschaider (HFD) swak4Foam and PyFoam for solver developer UCD, 2021-06-09 6 / 139

(□ ) ( ) + ( )

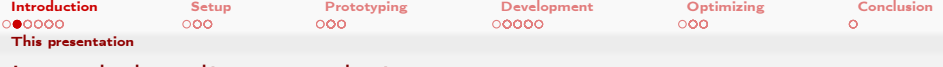

## Intended audience and aim

( □ ) ( <sub>○</sub> )

- Advanced OpenFOAM-users
	- people who develop their own OpenFOAM-solvers
		- $\blacksquare$  I won't explain the C++-stuff in detail
	- **Ref** know a little about swak4Foam and PyFoam
		- secretary vesterdays basic training is sufficient
- But these is interesting information for non-developers as well

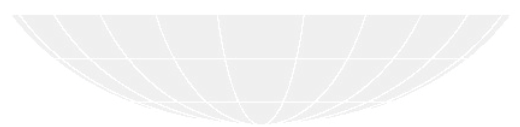

Heinemann Fluid Dynamics Research GmbH  $\Omega$ Bernhard F.W. Gschaider (HFD) [swak4Foam and PyFoam for solver developers](#page-0-0) UCD, 2021-06-09 7 / 139

<span id="page-7-0"></span>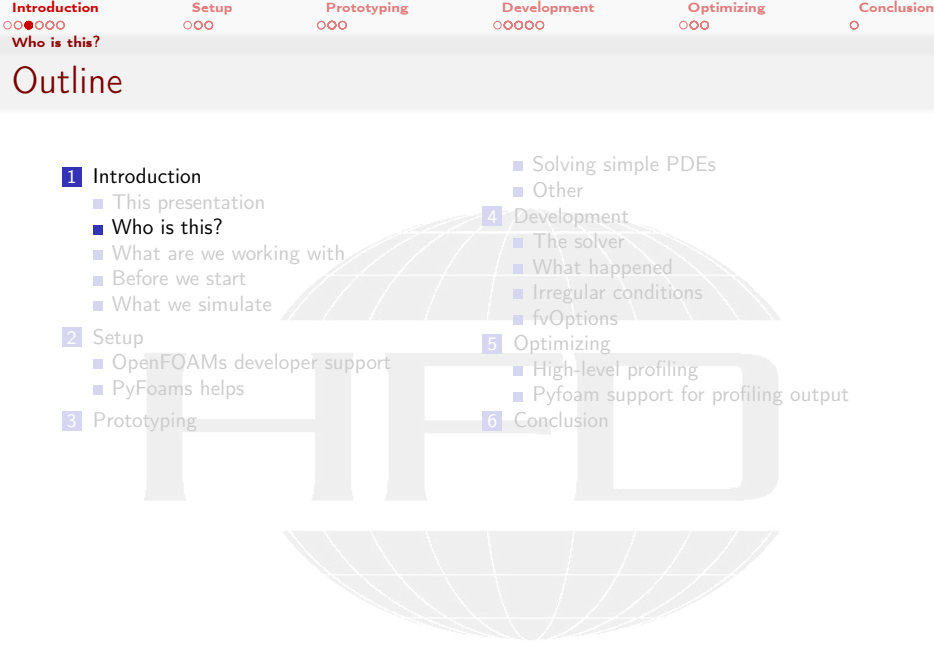

K ロ > K @ > K 할 > K 할 > 1 할 : X 9 Q Q\*

Heinemann Fluid Dynamics Research GmbH

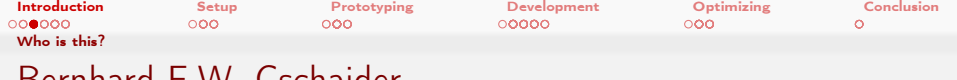

# Bernhard F.W. Gschaider

- Working with OPENFOAM™ since it was released
	- Still have to look up things in Doxygen
- I am not a core developer
	- But I don't consider myself to be an *Enthusiast*
- $\blacksquare$  My involvement in the OPENFOAM™-community
	- **Janitor of the openfoamwiki.net**
	- Author of two additions for OPENFOAM™
		- swak4foam Toolbox to avoid the need for C++-programming PyFoam Python-library to manipulate OpenFOAM™ cases and assist in executing them
		- ansibleFoamInstallation "Universal build script for OpenFOAM"
	- Organizing committee for the OPENFOAM™ Workshop
- The community-activies are not my main work but *collateral damage* from my real work at . . .

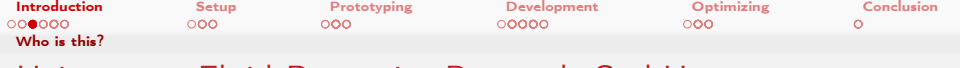

# Heinemann Fluid Dynamics Research GmbH

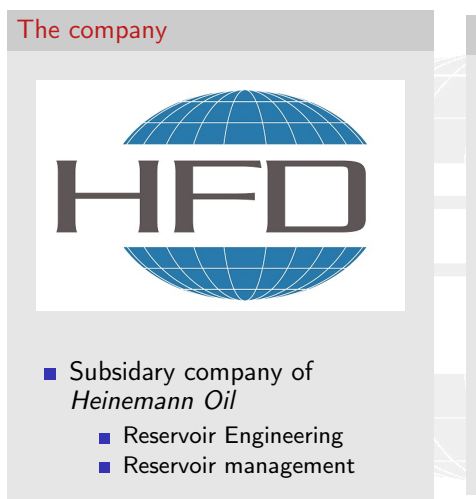

 $2990$ 

∍

### Description

- **Located in Leoben and Vienna.** Austria
- Works on
	- **Fluid simulations** 
		- OPENFOAM™ and Closed Source
	- Software development for CFD
		- mainly OPENFOAM™
- $\blacksquare$  Industries we worked for
	- **Automotive**
	- **Processing**

### Heinemann Fluid Dynamics Research GmbH

 $\blacksquare$  . . .

 $\left\{ \begin{array}{ccc} 1 & 0 & 0 \\ 0 & 1 & 0 \end{array} \right.$ 

Bernhard F.W. Gschaider (HFD) [swak4Foam and PyFoam for solver developers](#page-0-0) UCD, 2021-06-09 10 / 139

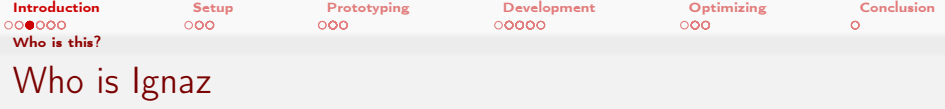

■ Earlier presentations on swak4Foam and PyFoam were following Ignaz Gartengschirrl

- A CFD engineer
- One of the first and most enthusiastic users of swak4foam and PyFoam
- We may call him by first name

**Some time ago Ignaz stopped his appearances in the presentations** 

- **Official explanation: changed career (Pogo dance instructor and** head-banging trainer)
- Now Ignaz is back
	- The few concerts due to COVID were not good for his business
- **If** Ignaz is now working for a company Warm Rooms Ltd
	- They want him to develop an new combustion model
		- $\blacksquare$  It is un-physical but it is patented

 $200$ 

イロメ イ何 メラミシン ミッ

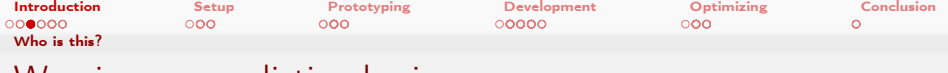

# Warning: no realistic physics

- Realistic models have a problem: They are either
	- **already implemented in OpenFOAM**
	- nather complicated
- So the "combustion" model in this presentation is
	- simple
	- doesn't resemble any real physical phenomena
		- outside of comic-books and over-CGIed movies
- So don't
	- $\blacksquare$  use it
	- reference it

 $200$ 

Heinemann Fluid Dynamics Research GmbH

イロト イ押 トイヨ トイヨト

<span id="page-12-0"></span>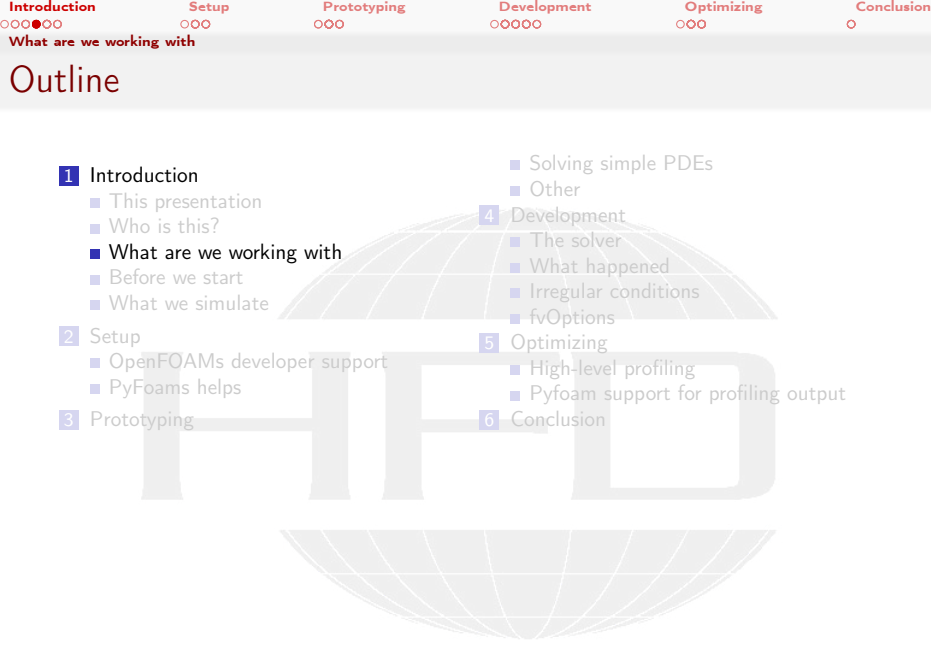

K ロ > K @ > K 할 > K 할 > 1 할 : X 9 Q Q\*

**Heinemann Fluid Dynamics Research GmbH** 

Bernhard F.W. Gschaider (HFD) swak4Foam and PyFoam for solver developer UCD, 2021-06-09 13 / 139

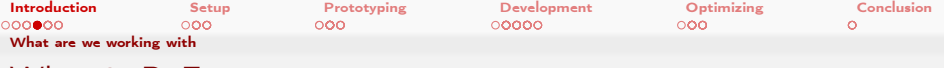

# What is PyFoam

- **PyFoam is a library for** 
	- **Manipulating OpenFOAM-cases**
	- Controlling OpenFOAM-runs
- $\blacksquare$  It is written in Python
- Has very few dependencies
	- Doesn't even need an OpenFOAM-installation
- $\blacksquare$  Based upon that library there is a number of utilities
	- For case manipulation
	- Running simulations
	- **Looking at the results**
- All utilities start with pyFoam (so TAB-completion gives you an overview)
	- **Each utility has an online help that is shown when using the --help-option**
	- **Additional information can be found**

 $\Omega$ 

■ on h[ttps://openfoamwiki.net/index.php/Contrib/PyFoam](https://openfoamwiki.net/index.php/Contrib/PyFoam)

Heinemann Fluid Dynamics Research GmbH

イロメ イ何 メラミシン ミッ

Bernhard F.W. Gschaider (HFD) [swak4Foam and PyFoam for solver developers](#page-0-0) UCD, 2021-06-09 14 / 139

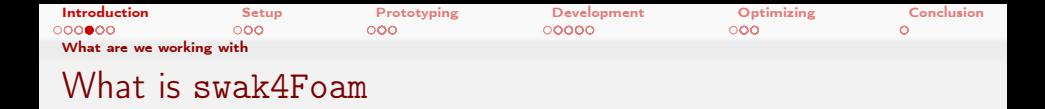

From <https://openfoamwiki.net/index.php/Contrib/swak4Foam>

swak4Foam stands for SWiss Army Knife for Foam. Like that knife it rarely is the best tool for any given task, but sometimes it is more convenient to get it out of your pocket than going to the tool-shed to get the chain-saw.

- $\blacksquare$  It is the result of the merge of
	- funkySetFields
	- groovyBC
	- simpleFunctionObjects

 $2Q$ 

and has grown since

- $\blacksquare$  The goal of swak4Foam is to make the use of C++ unnecessary
	- **Even for complex boundary conditions etc**

イロト イ押ト イヨト イヨト

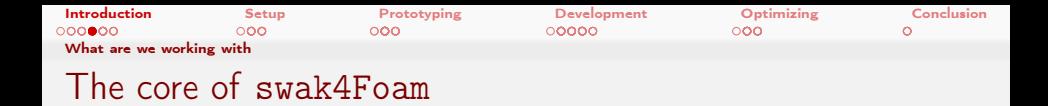

- At its heart swak4Foam is a collection of parsers (subroutines that read a string and interpret it)
	- "T-273.15" is interpreted as "get the field T and subtract 273.15 from it (not changing the field, but creating a new one)"
- For expressions on OpenFOAM-types
	- $\blacksquare$  fields
	- **boundary fields**
	- other (faceSet, cellZone etc)
- **E** ... and a bunch of utilities, function-objects and boundary conditions that are built on it
- swak4foam tries to reduce the need for throwaway  $C++$  programs for case setup and postprocessing

<span id="page-16-0"></span>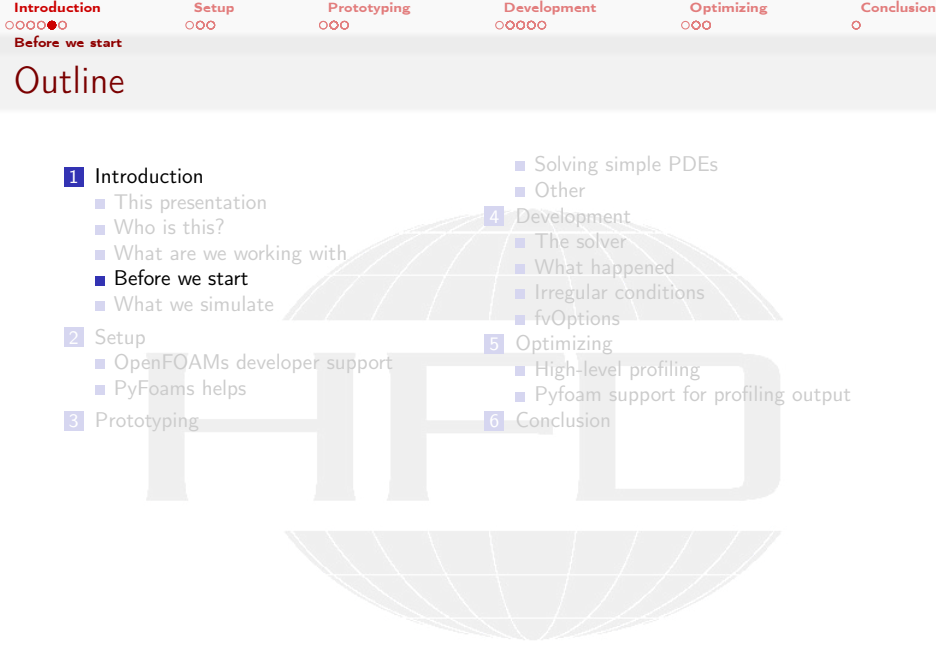

K ロ > K @ > K 할 > K 할 > 1 할 : X 9 Q Q\*

**Heinemann Fluid Dynamics Research GmbH** 

Bernhard F.W. Gschaider (HFD) swak4Foam and PyFoam for solver developer UCD, 2021-06-09 17 / 139

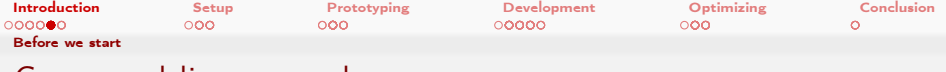

## Command line examples

- $\blacksquare$  In the following presentation Ignaz will enter things on the command line. Short examples will be a single line (without output but a " $>$ " to indicate input)
- $>$  ls  $$HOME$ 
	- $\blacksquare$  Long examples will be in a grey/white box
		- Input will be prefixed with  $a >$  and blue
		- **Long lines will be broken up** 
			- $\blacksquare$  A pair of  $\langle$ brk> and  $\langle$ cont> indicates that this is still the same line in the input/output
		- «snip» in the middle means: "There is more. But it is boring"

### Long example

```
> this is an example for a very long command line that does not fit onto one line of the slide <brk>
      <cont> but we have to write it anyway
first line of output (short)
Second line of output which is too long for this slide but we got to read it in all its glory and<br/>
\frac{1}{2}<cont> will be probably broken
```
#### $\left\{ \begin{array}{ccc} 1 & 0 & 0 \\ 0 & 1 & 0 \end{array} \right.$  $2Q$

Heinemann Fluid Dynamics Research GmbH

Bernhard F.W. Gschaider (HFD) [swak4Foam and PyFoam for solver developers](#page-0-0) UCD, 2021-06-09 18 / 139

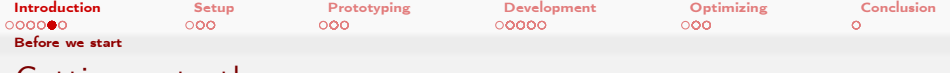

# Getting onto the same page

### ■ We need a machine with

- OpenFOAM 2012
	- **but older versions work as well**
	- and other forks like foam-extend or OF 8 (but some of the sources might have to be adapted)
- swak4foam
- **PyFoam**
- Text editors: emacs, vim, gedit

Open a shell and set us up for work

Assuming that you have a machine with those things installed

```
> mkdir swakAndPyFoam
> cd swakAndPyFoam
> . ~/ OpenFOAM / OpenFOAM - v2012 / etc / bashrc
```
Heinemann Fluid Dynamics Research GmbH **≮ロト ⊀何 ト ィ ヨ ト ィ ヨ ト** Þ  $200$ Bernhard F.W. Gschaider (HFD) [swak4Foam and PyFoam for solver developers](#page-0-0) UCD, 2021-06-09 19 / 139

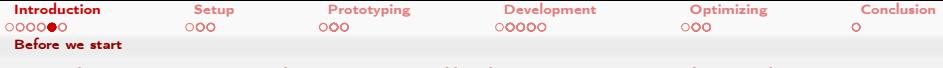

Docker image with pre-installed PyFoam and swak4Foam

- Docker is a technology to run pre-packed containers based on Linux
	- Can be run on Linux, Windoze and Mac OS X
	- Saves the work of installing requirements and compiling software
		- Only docker is needed (see <https://www.docker.com/>)
		- Image downloads may be rather big
- $\blacksquare$  There is an image prepared for this training
	- **Found at** 
		- [https://hub.docker.com/r/bgschaid/openfoam\\_by\\_ansible](https://hub.docker.com/r/bgschaid/openfoam_by_ansible)
	- Based on Ubuntu 18.04 LTS
	- OpenFOAM v2012
	- Most recent release (2021.06) of PyFoam
	- Most recent release (2021.05) of swak4Foam
	- has no ParaView. Sorry
- $\blacksquare$  The image was prepared with [https:](https://openfoamwiki.net/index.php/Installation/Ansible)

[//openfoamwiki.net/index.php/Installation/Ansible](https://openfoamwiki.net/index.php/Installation/Ansible)

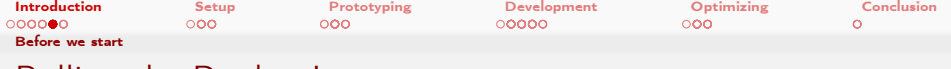

## Pulling the Docker-Image

Problems here:

- The image is over 2 Gig.
	- Depending on your network this might take some time
- Nou have to have docker installed on your machine

Pulling the container This will download the container the first time around

> docker pull bgschaid/openfoam by ansible : training swak pyfoam 4devs ofw16

Getting the script

```
> wget https :// bit .ly/ ofw16docker -O runFoamContainer .sh
 > chmod a+x runFoamContainer .sh
```
The actual URL for the script is [http://hg.code.sf.net/p/openfoam-extend/](http://hg.code.sf.net/p/openfoam-extend/ansibleFoamInstallation/raw-file/226d8688cbaa/scripts/runFoamContainer.sh) ansibleFoamInstallation/raw-file/226d8688cbaa/scripts/runFoamContainer.sh

Starting the container

> ./runFoamContainer.sh bgschaid/openfoam by ansible:training swak pyfoam 4devs ofw16

After that you're on a shell inside the container

#### 4 0 8 4  $AB = 4B + 4B + 4B$  $\Omega$

Heinemann Fluid Dynamics Research GmbH

Bernhard F.W. Gschaider (HFD) [swak4Foam and PyFoam for solver developers](#page-0-0) UCD, 2021-06-09 21 / 139

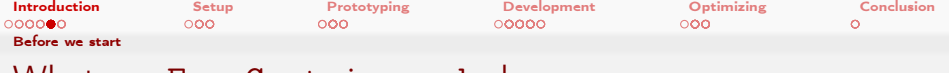

## What runFoamContainer.sh does

The purpose of this script is to make using the Docker container as painless as possible

- Without an argument the script lists the locally available containers compatible with the script
- With an image name it starts the image in a new container
- mounts the working directory on the host machine to /foamdata on the container
	- data written to that directory is written to the host machine
		- $\blacksquare$  and can be read during the next start of the machine
- Sets the user id of the user in the container to the id of the user on the host machine
	- Can read and write the same files as the host user

重

 $200$ 

イロト イ押ト イヨト イヨト

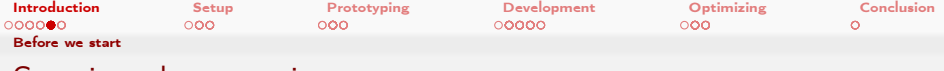

# Starting the container

This demonstrates how data written inside the container is written to the host machine (rechenknecht001 is the name of the host. testuser is the name of the user on the host)

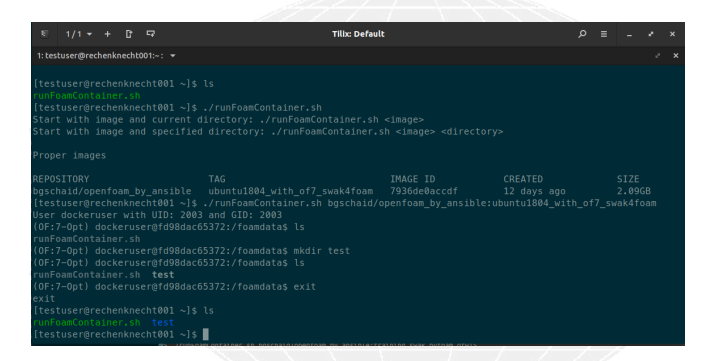

Figure: Docker container started and data written to local machine (version numbers differ)

 $\left\{ \begin{array}{ccc} 1 & 0 & 0 \\ 0 & 1 & 0 \end{array} \right.$  $200$ 

Heinemann Fluid Dynamics Research GmbH

Bernhard F.W. Gschaider (HFD) [swak4Foam and PyFoam for solver developers](#page-0-0) UCD, 2021-06-09 23 / 139

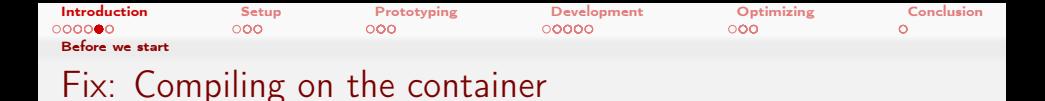

Currently the dockeruser is not allowed to create a directory in the container. To fix this

■ Create the directory

sudo mkdir /home/dockeruser/OpenFOAM/dockeruser-v2012

**Make dockeruser the owner** 

sudo chown dockeruser:dockeruser /home/dockeruser/OpenFOAM/docke

Heinemann Fluid Dynamics Research GmbH (□ ) ( ) + ( ) - 4 重 8 - 4 重 8 重  $200$ Bernhard F.W. Gschaider (HFD) [swak4Foam and PyFoam for solver developers](#page-0-0) UCD, 2021-06-09 24 / 139

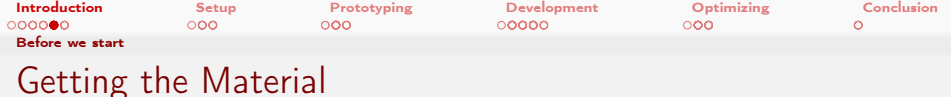

### With docker

The docker image has the 4 stages in the directory /Examples

```
> runFoamContainer .sh bgschaid / openfoam_by_ansible : training_swak_pyfoam_4devs_ofw16
User dockeruser with UID: 2000 and GID: 2000
> (OF:v2012 - Opt ) dockeruser@188b002cec4a :/ foamdata$ ls / Examples
01 prototypeTimeTrigger
02 rhoTimeTriggerFoam
03 timeTriggeredPitzDaily
04 rhoTimeTriggerFoamProfile
```
### Non-docker

The main stages of the presentation are archived in a tar

But it should be possible to reproduce everything from the slides

```
> wget
> wget http :// bit .ly/ swakPy4Devs16 -O PyFoamSwak4Devs_Dublin2021_Material . tar .gz
> tar xvzf PvFoamSwak Dublin2021 Material.tar.gz
01 prototypeTimeTrigger . tar . gz
02 rhoTimeTriggerFoam . tar . gz
03 timeTriggeredPitzDaily . tar . gz
04 rhoTimeTriggerFoamProfile . tar . gz
```
Alternate URL: ht[tps:](https://openfoamwiki.net/images/d/db/PyFoamSwak4Devs_Dublin2021_Material.tar.gz) [//openfoamwiki.net/images/d/db/PyFoamSwak4Devs\\_Dublin2021\\_Material.tar.gz](https://openfoamwiki.net/images/d/db/PyFoamSwak4Devs_Dublin2021_Material.tar.gz)

#### **≮ロト ⊀何 ト ィ ヨ ト ィ ヨ ト** Þ  $\Omega$

Heinemann Fluid Dynamics Research GmbH

Bernhard F.W. Gschaider (HFD) [swak4Foam and PyFoam for solver developers](#page-0-0) UCD, 2021-06-09 25 / 139

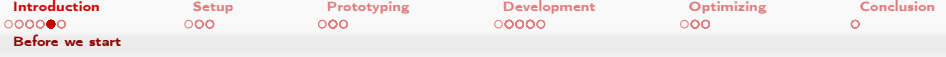

# Make sure PyFoam is working

First Ignaz wants to be sure he has the newest and shiniest version of PyFoam

- There is a utility that helps make sure that PyFoam is working
	- and gives valuable information for support

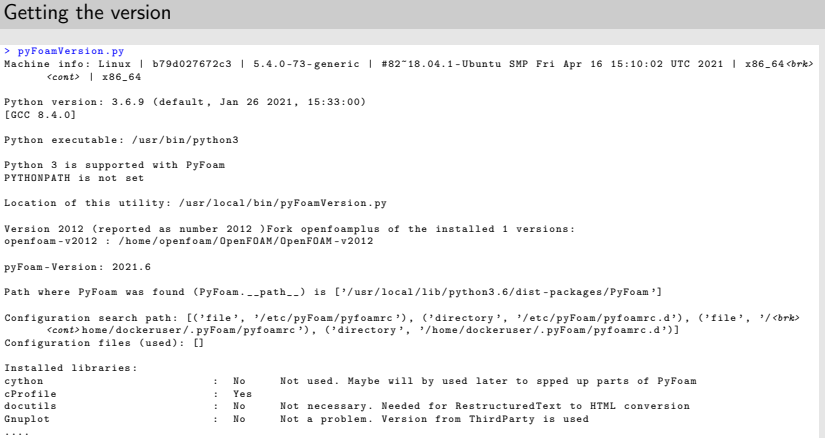

 $\sim$  m.

..h GmbH

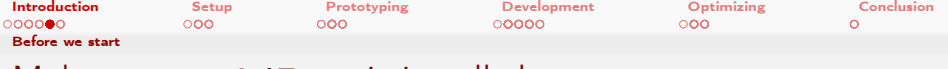

## Make sure swak4Foam is installed

Now Ignaz wants to see whether swak4Foam is working

Calls the most popular utility of swak4Foam

 $-10-1$ 

swakVersion reported below the usual header

```
Provoking an error
      > funkySetFields
      /* - - - - - - - - - - - - - - - - - - - - - - - - - - - - - - - - - - - - - - - - - - - - - - - - - - - - - - - - - - - - - - - - - - - - - - - - - - -*\
        ========= |
        \\ / F ield | OpenFOAM: The Open Source CFD Toolbox<br>\\ / O peration | Website: https://openfoam.org
          \\ / 0 peration | Website: https://openfoam.org<br>\\ / A nd | Version: 8
           \\ / A nd | Version : 8
                   \\/ M anipulation |
      \* - - - - - - - - - - - - - - - - - - - - - - - - - - - - - - - - - - - - - - - - - - - - - - - - - - - - - - - - - - - - - - - - - - - - - - - - - - -*/
     Build : 8
      Exec : funkySetFields
     Date : Jun 01 2021
     Time : 17:32:28
     Host : " b79d027672c3 "
     PID : 221
          I/O : uncollated
      Case : // foamdata
      nProcs : 1
     sigFpe : Enabling floating point exception trapping (FOAM SIGFPE).
     fileModificationChecking : Monitoring run - time modified files using timeStampMaster ( fileModificationSkew 10)
     allowSystemOperations : Allowing user - supplied system call operations
      // * * * * * * * * * * * * * * * * * * * * * * * * * * * * * * * * * * * * * //
      swakVersion : 2021.05 ( Release date : 2021 -05 -31)
      // * * * * * * * * * * * * * * * * * * * * * * * * * * * * * * * * * * * * * //
      --> FOAM FATAL ERROR :
      funkySetFields: time/latestTime option is required
          From function main ()
          in file funkySetFields .C at line 713.
     FOAM exiting
                                                                                               29.3Bernhard F.W. Gschaider (HFD) swak4Foam and PyFoam for solver developers UCD, 2021-06-09 27 / 139
```
<span id="page-27-0"></span>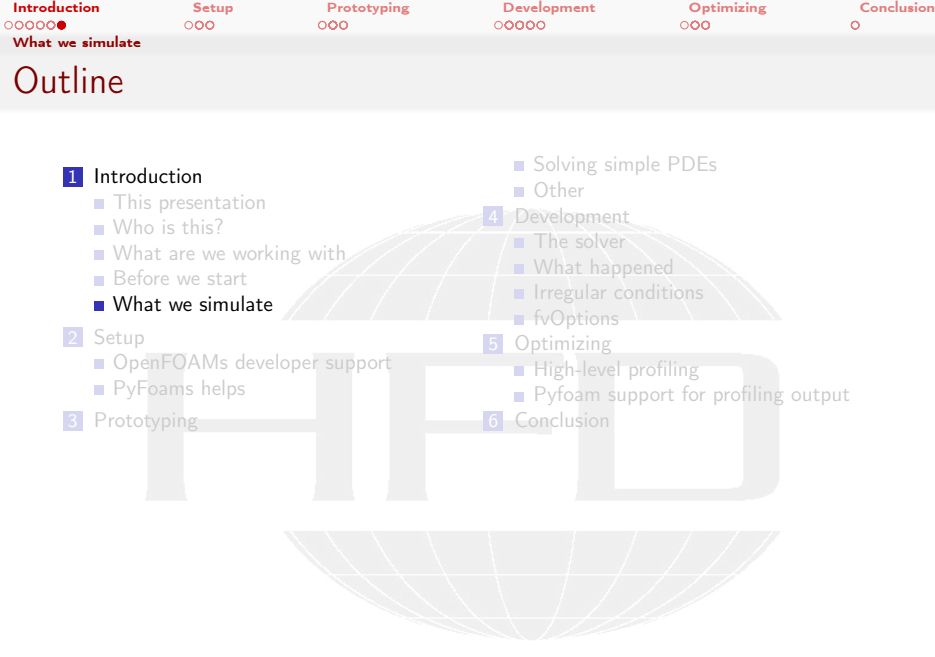

K ロ > K @ > K 할 > K 할 > 1 할 : X 9 Q Q\*

Heinemann Fluid Dynamics Research GmbH

Bernhard F.W. Gschaider (HFD) swak4Foam and PyFoam for solver developer UCD, 2021-06-09 28 / 139

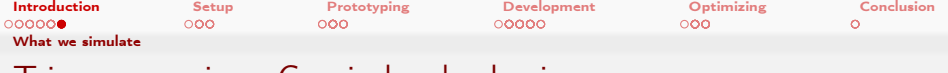

# Trigger warning: Comic book physics

- The next slides describe stuff that doesn't exist in the real world
- Go to another training if
	- $\blacksquare$  the sight of fantasy-equations disturbs you
	- vou are under 18

∍

**Thanks** 

 $2990$ 

メロト メ何ト メミト メミト

Bernhard F.W. Gschaider (HFD) swak4Foam and PyFoam for solver developer UCD, 2021-06-09 29 / 139

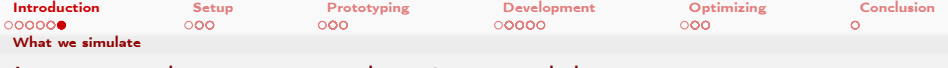

# Ignaz needs a new combustion model

■ Warm Rooms Ltd are in the business of keeping rooms warm ■ They want to develop a new "heating fluid" **Starts heating some time after being injected into the room** Until a maximum rate is reached High temperatures "regenerate" the fluid (it gets younger) **Nobody knows how to produce such a fluid But Ignaz is asked to simulate it** 

Bernhard F.W. Gschaider (HFD) [swak4Foam and PyFoam for solver developers](#page-0-0) UCD, 2021-06-09 30 / 139

 $\Omega$ 

( ロ ) ( 何 ) ( ヨ ) ( ヨ )

Heinemann Fluid Dynamics Research GmbH

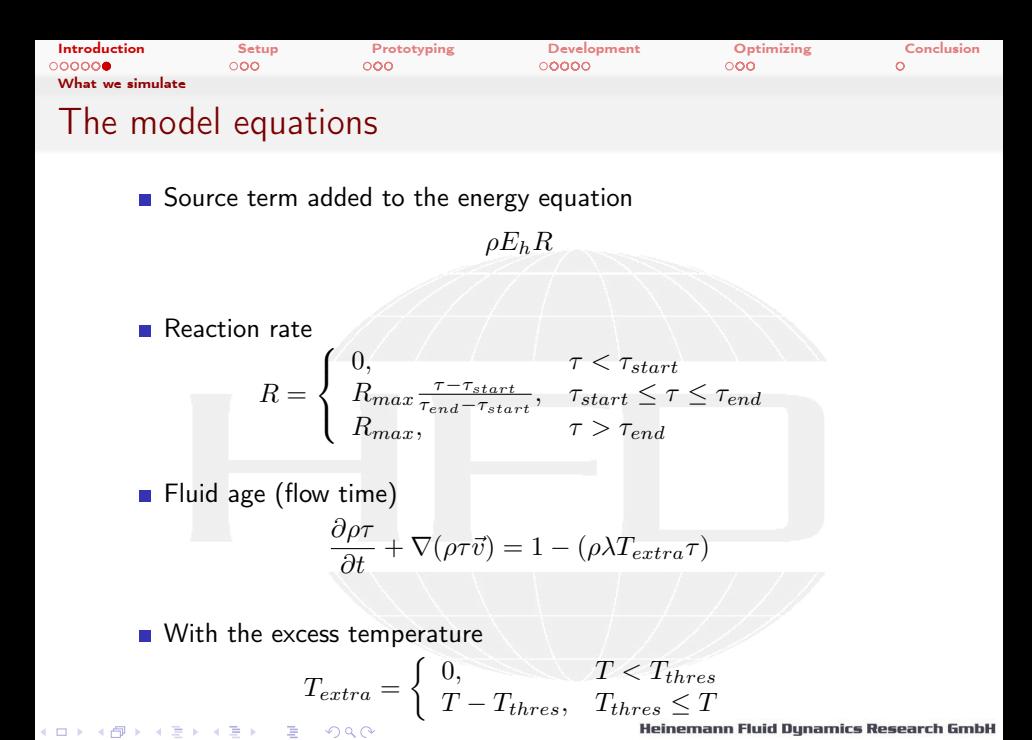

Bernhard F.W. Gschaider (HFD) swak4Foam and PyFoam for solver developer UCD, 2021-06-09 31 / 139

<span id="page-31-0"></span>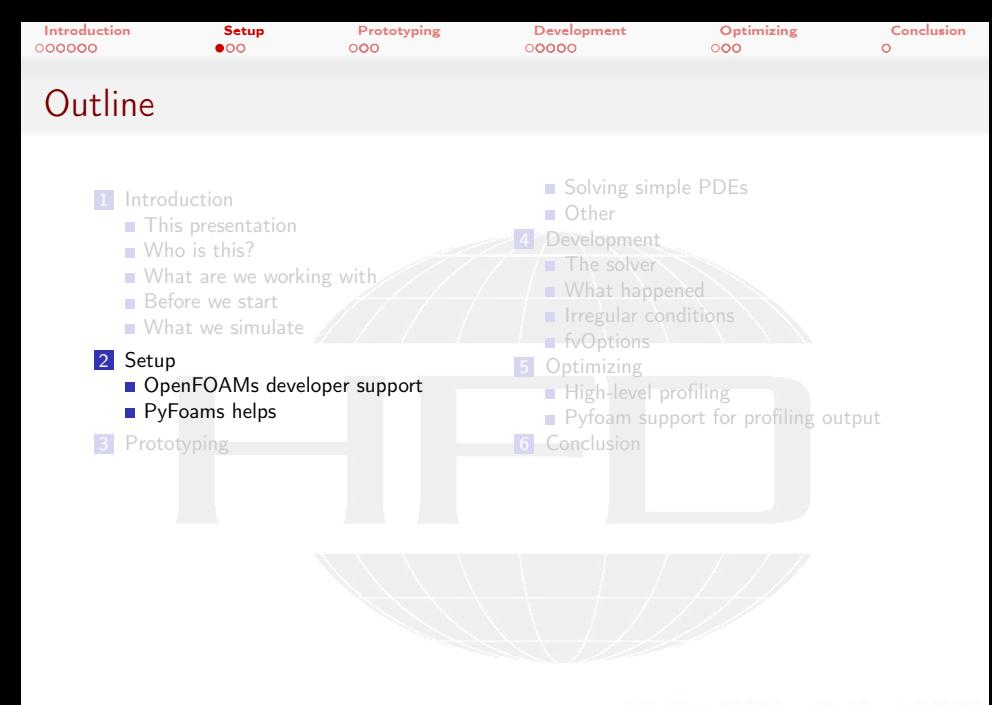

メロメ メタメ メミメ メミメ  $200$  Heinemann Fluid Dynamics Research GmbH

Bernhard F.W. Gschaider (HFD) [swak4Foam and PyFoam for solver developers](#page-0-0) UCD, 2021-06-09 32 / 139

<span id="page-32-0"></span>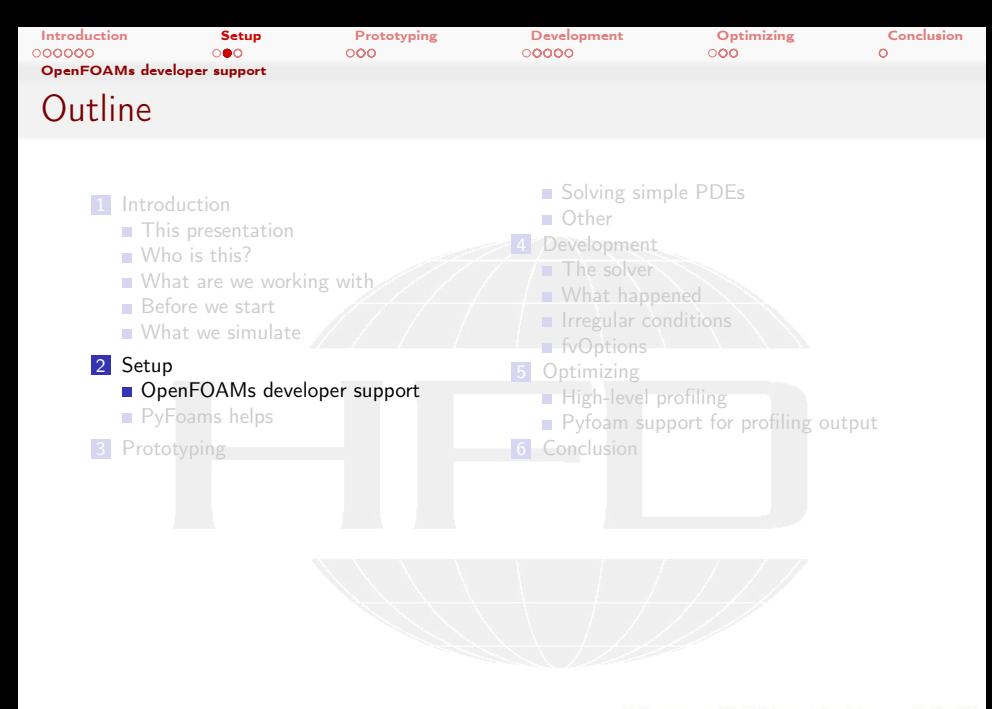

メロメ メタメ メミメ メミメ ∍  $200$  Heinemann Fluid Dynamics Research GmbH

Bernhard F.W. Gschaider (HFD) [swak4Foam and PyFoam for solver developers](#page-0-0) UCD, 2021-06-09 33 / 139

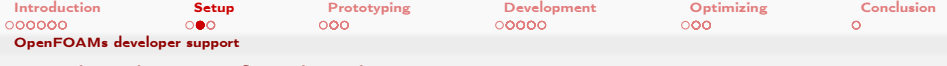

# By developers for developers

- OpenFOAM is still very much developer-oriented
	- Nice for developers
	- Not so nice for people who don't want to program
- $\blacksquare$  Has some very useful things built in
	- Some of them are switched on

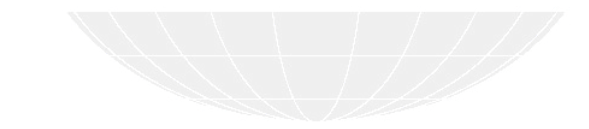

Bernhard F.W. Gschaider (HFD) swak4Foam and PyFoam for solver developer UCD, 2021-06-09 34 / 139

 $200$ 

( ロ ) ( 何 ) ( ヨ ) ( ヨ )

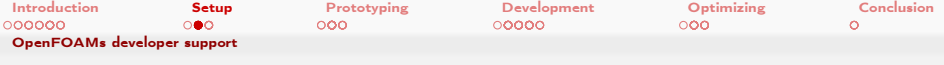

# The importance of having a Debug version

■ The environment variable WM\_COMPILE\_OPTION selects the way OpenFOAM is compiled

Opt The usual option.

**Fast** 

Debug The option for developers

**Terribly slow** 

What er the advantages of slow

**Additional debug symbols in the code** 

- **Almost every [] operation is range-checked** 
	- Run fails if the index is outside the array
- $\blacksquare$  Have a Debug-version when you're developing
	- Even if your program seems to be bug-free compile and run it at least once in Debug
		- Sometimes crazy bug fall out

 $\Omega$ 

Heinemann Fluid Dynamics Research GmbH

イロト イ押ト イヨト イヨト

Bernhard F.W. Gschaider (HFD) [swak4Foam and PyFoam for solver developers](#page-0-0) UCD, 2021-06-09 35 / 139

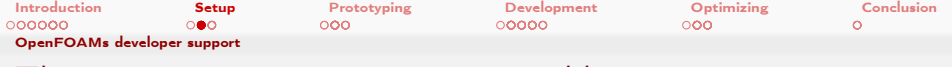

## The FOAM\_ABORT environment variable

- This makes every error an abort
	- You get a stack-trace

### When you're developing you don't want the solver to be tolerant

 $A \Box B$   $A \Box B$   $A \Box B$   $A \Box B$   $A \Box B$   $B$  $QQ$ Heinemann Fluid Dynamics Research GmbH ∍ Bernhard F.W. Gschaider (HFD) [swak4Foam and PyFoam for solver developers](#page-0-0) UCD, 2021-06-09 36 / 139
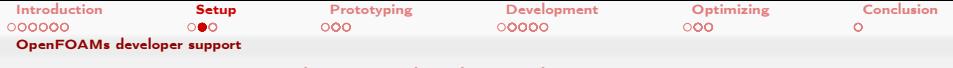

# FOAM\_SIGFPE crashes on bad math

- $\blacksquare$  This environment variable makes sure that Floating point exceptions are raised and properly
	- Some compilers generate code that calculates on even if the results are NaN (Not a number)
		- Once you have these you won't get proper results
		- For instance: division by zero
- **Make sure that this variable is set to true**

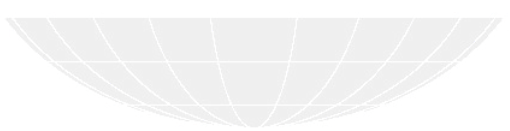

Bernhard F.W. Gschaider (HFD) [swak4Foam and PyFoam for solver developers](#page-0-0) UCD, 2021-06-09 37 / 139

 $200$ 

イロト イ押ト イヨト イヨト

Heinemann Fluid Dynamics Research GmbH

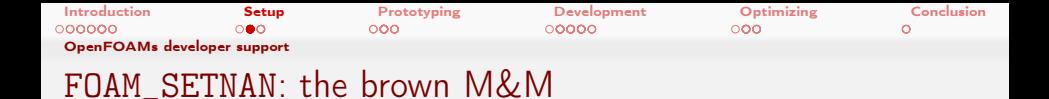

- **This environment variable helps finding uninitialized memory** 
	- Together with FOAM\_SIGFPE
- When set the memory allocation for fields does some additional work

 $\blacksquare$  It fills the allocated memory with NaN values

- $\blacksquare$  If that memory is not initialized but read and used for calculation a Floating Point Exception is raised
	- If there was no NaN there would have been a random number
- $\blacksquare$  If the memory was initialized everything is fine

This is similar to the famous "Van Halen insist on huge bowls of M&M with all the brown ones removed" story. Google it if you don't know it

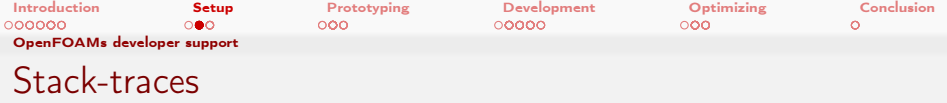

- These are printed when the program aborts
- Prints the function calls that lead to the problem
	- **The "lowest" 4 can be ignored (error handling code)**
- With WM\_COMPILE\_OPTION=Debug it prints source files and line numbers

#### A missing parameter

```
FOAM aborting (FOAM ABORT set)
```
- $F$ oam:: error:: printStack (Foam:: Ostream &) at /home/openfoam/OpenFOAM/OpenFOAM-v2012/src/OSspecific/POSIX/<br/>\*brk> <cont> printStack / printStack .C :237
- #1 Foam :: IOerror :: exitOrAbort (int , bool ) at / home / openfoam / OpenFOAM / OpenFOAM v2012 / src / OpenFOAM / lnInclude / IOerror .C<brk>  $<$ cont $>$ : 205
- #2 Foam :: IOerror :: exit (int ) at / home / openfoam / OpenFOAM / OpenFOAM v2012 / src / OpenFOAM / lnInclude / IOerror .C :252
- Foam :: Ostream & Foam :: <u>operator</u> << <Foam :: IOerror , <u>int</u>>(Foam :: Ostream &, Foam :: errorManipArg <Foam :: IOerror , int >) at <br <br </r> <cont> / home / openfoam / OpenFOAM / OpenFOAM - v2012 / src / OpenFOAM / lnInclude / errorManip .H :125
- #4 bool Foam::dictionary::readEntry<double>(Foam::word const &, double &, Foam::keyType::option, bool) const at /home<br/><br/>
\*\*\* <cont> / openfoam / OpenFOAM / OpenFOAM - v2012 / src / OpenFOAM / lnInclude / dictionaryTemplates .C :?
- #5 Foam :: Time :: readDict () at / home / openfoam / OpenFOAM / OpenFOAM v2012 / src / OpenFOAM / db / Time / TimeIO .C :263
- #6 Foam :: Time :: setControls () at / home / openfoam / OpenFOAM / OpenFOAM v2012 / src / OpenFOAM / db / Time / Time . C :192
- #7 Foam::Time::Time (Foam::word const&, Foam::argList const&, Foam::word const&, Foam::word const&, bool, bool) at /<br /> <cont> home / openfoam / OpenFOAM / OpenFOAM - v2012 / src / OpenFOAM / db / Time / Time .C :565
- #8 Foam:: Time:: Time (Foam:: word const&, Foam:: argList const&, bool, bool) at /home/openfoam/OpenFOAM/OpenFOAM-v2012/<br/> <cont> src / OpenFOAM / lnInclude / TimeI . H :38
- #9 ? at /home/openfoam/0penFOAM/0penFOAM-v2012/src/0penFOAM/lnInclude/createTime.H:3<br>#10 1ibc start main in /lib/x86 64-linux-gnu/libc.so.6
- $1$ ibc start main in / lib/x86 64 linux gnu/libc . so .6

 $200$ 

#11 ? at ??:?

イロト イ押ト イヨト イヨト

#### Heinemann Fluid Dynamics Research GmbH

Bernhard F.W. Gschaider (HFD) [swak4Foam and PyFoam for solver developers](#page-0-0) UCD, 2021-06-09 39 / 139

<span id="page-39-0"></span>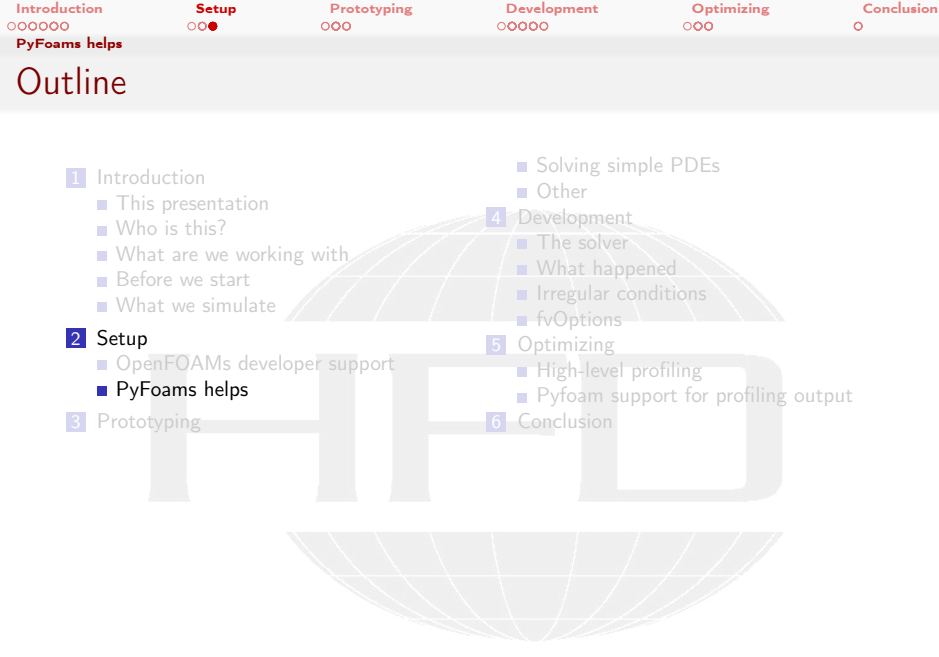

K ロ > K @ > K 할 > K 할 > 1 할 : X 9 Q Q\*

Heinemann Fluid Dynamics Research GmbH

Bernhard F.W. Gschaider (HFD) swak4Foam and PyFoam for solver developer UCD, 2021-06-09 40 / 139

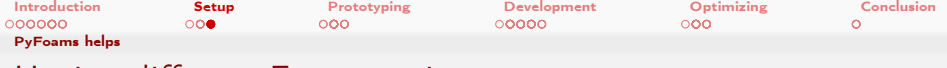

# Having different Foam-versions

There are reasons to have multiple OpenFOAM-versions installed

- Different forks have different capabilities
- To reproduce old results
- To check whether a problem also occurs with old versions
- $\blacksquare$  Because a project is ported to a new version

PyFoam helps Ignaz to seamlessly work with these different version

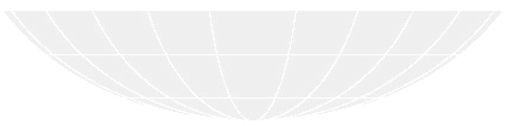

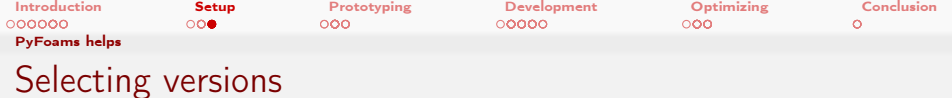

- Normally an OpenFOAM-version is "activated" on the shell like this
- . ~/OpenFOAM/OpenFOAM-v2012/etc/bashrc
- This is "permanent"

pyFoam allows setting a Version just for the next command

```
> pyFoamRunner .py -- foamVersion =8 checkMesh
```

```
Reading regular expressions from / slowdata / LinkInHome / Projects / LaTexDocs / Vortraege / Dublin2021 / swakPyFoam4Developers<brk>
```

```
<cont> / exampleCaseSolver / timeTriggeredPitzDaily / customRegexp
/* - - - - - - - - - - - - - - - - - - - - - - - - - - - - - - - - - - - - - - - - - - - - - - - - - - - - - - - - - - - - - - - - - - - - - - - - - - -*\
   ========= |
    \\ / F ield | OpenFOAM : The Open Source CFD Toolbox
      \\ / 0 peration | Website: https://openfoam.org<br>\\ / A nd | Version: 8
       \\ / A nd | Version: 8<br>\\/ M anipulation |
\setminus \setminus M anipulation
                                                       \* - - - - - - - - - - - - - - - - - - - - - - - - - - - - - - - - - - - - - - - - - - - - - - - - - - - - - - - - - - - - - - - - - - - - - - - - - - -*/
Build : 8
Exec : checkMesh<br>Data : Iun 09.20
       \cdot Jun 09 2021
```
**Contract** 

#### Unknown version

> pyFoamRunner .py -- foamVersion = of8 checkMesh

< snip >

PyFoam . Error . FatalErrorPyFoamException: FatalError in PyFoam: 'PyFoam FATAL ERROR on line 185 of file /home/bgschaid<br/>chek> <cont> / Projects / PyFoam / src / PyFoam / FoamInformation . py : Can 't find basedir for OpenFOAM - version of8 in extend <brk> <cont> -4.1 , openfoam -7 , openfoamplus - v1912 , openfoam -6 , openfoam -8 , openfoam -1.7.1 , openfoam -5.0 , openfoamplus -<brk> <cont> v1806 , openfoam -1.5 , openfoamplus - v2012 , openfoamplus - v1812 , openfoam -2.3.0 , openfoam -1.3 , openfoam <brk> <cont> -2.3.1 , openfoamplus - plus , openfoam - dev , openfoam -1.1 , openfoamplus - v2006 , openfoamplus - v1906 , extend <brk>  $\zeta$ cont $\ge -4.1 - 0.1d$  '

\_arch GmbH

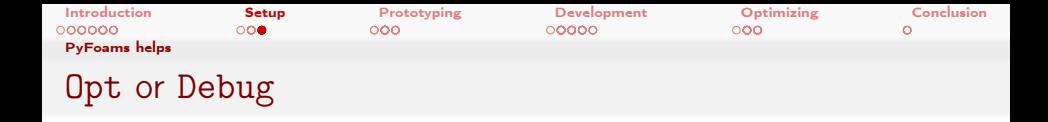

- The WM\_COMPILE\_OPTION can be selected with the options --force-opt and --force-debug
- With these a --foamVersion always has to be specified
	- As a replacement --currentFoamVersion keeps the currently active version

Run a debug-version

> pyFoamRunner .py -- currentFoamVersion --force - debug --clear simpleFoam

Execute a utility that does not exist in this version

> pyFoamRunner .py -- foamVersion =2212 --force -opt superMeshFoam

Heinemann Fluid Dynamics Research GmbH KED KAP KED KED E MAA Bernhard F.W. Gschaider (HFD) [swak4Foam and PyFoam for solver developers](#page-0-0) UCD, 2021-06-09 43 / 139

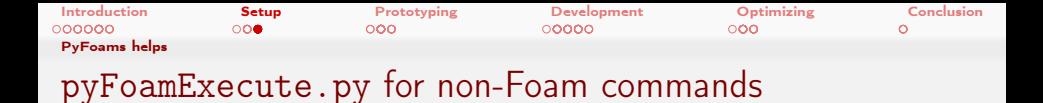

■ Sometimes we want to run utilities that are not OpenFOAM-solvers

Compiling a debug-version

> pyFoamExecute .py -- currentFoamVersion --force - debug wmake mySolver

The current version has no paraFoam

> pyFoamExecute .py -- foamVersion =of7 paraFoam

K ロ ▶ K 個 ▶ K 로 ▶ K 로 ▶ - 로 - K 9 Q @ Heinemann Fluid Dynamics Research GmbH Bernhard F.W. Gschaider (HFD) swak4Foam and PyFoam for solver developer UCD, 2021-06-09 44 / 139

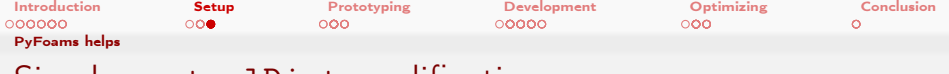

# Simple controlDict-modifications

- The Runner utilities have options that modify controlDict temporarily
	- 1 Utility modifies the controlDict
	- 2 Runs solver
	- **3** Reverts changes on controlDict
- Options for that are

–write-all-timesteps write everything –run-until set a different endTime

#### Check the startup

> pyFoamRunner .py --run - until =0.001 --write -all - timesteps --clear auto

Heinemann Fluid Dynamics Research GmbH イロメ イ何 メ ミ メ ス ヨ メ ニョー  $\Omega$ Bernhard F.W. Gschaider (HFD) [swak4Foam and PyFoam for solver developers](#page-0-0) UCD, 2021-06-09 45 / 139

<span id="page-45-0"></span>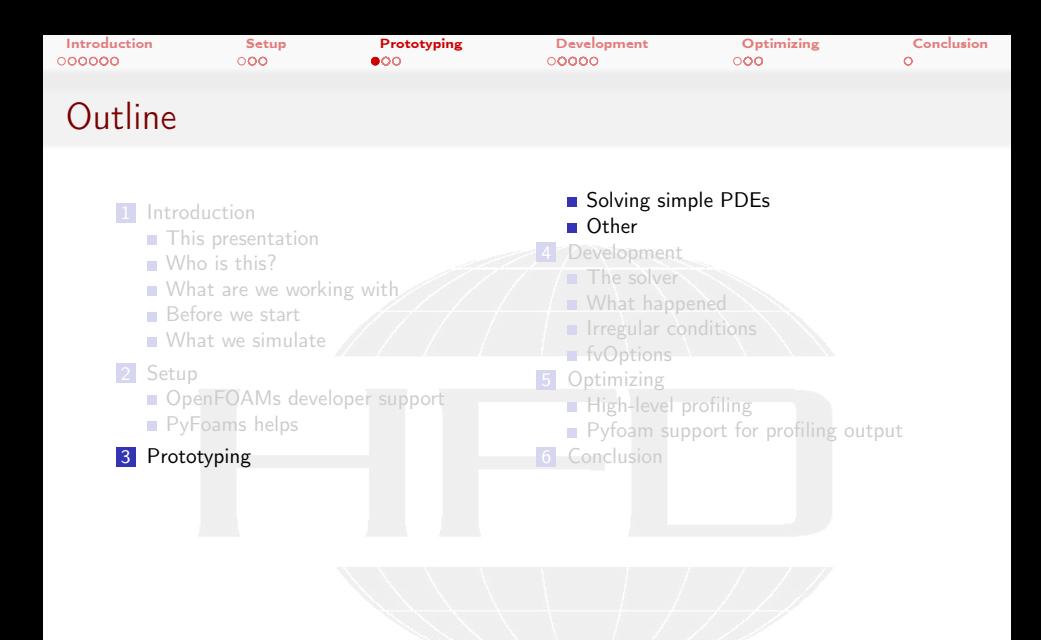

メロメ メタメ メミメ メミメ ∍  $200$  Heinemann Fluid Dynamics Research GmbH

Bernhard F.W. Gschaider (HFD) swak4Foam and PyFoam for solver developer UCD, 2021-06-09 46 / 139

[Introduction](#page-3-0) [Setup](#page-31-0) [Prototyping](#page-45-0) [Development](#page-71-0) [Optimizing](#page-113-0) [Conclusion](#page-134-0)

Why prototyping?

イロト イ押 トイヨ トイヨト

- **Prototyping:** building a simpler version of the finished product (solver)
	- To demonstrate that it will work
	- To see where the problems will be
	- To test different approaches
- swak4Foam has a number of tools to prototype a solver

 $200$ Bernhard F.W. Gschaider (HFD) swak4Foam and PyFoam for solver developer UCD, 2021-06-09 47 / 139

Heinemann Fluid Dynamics Research GmbH

<span id="page-47-0"></span>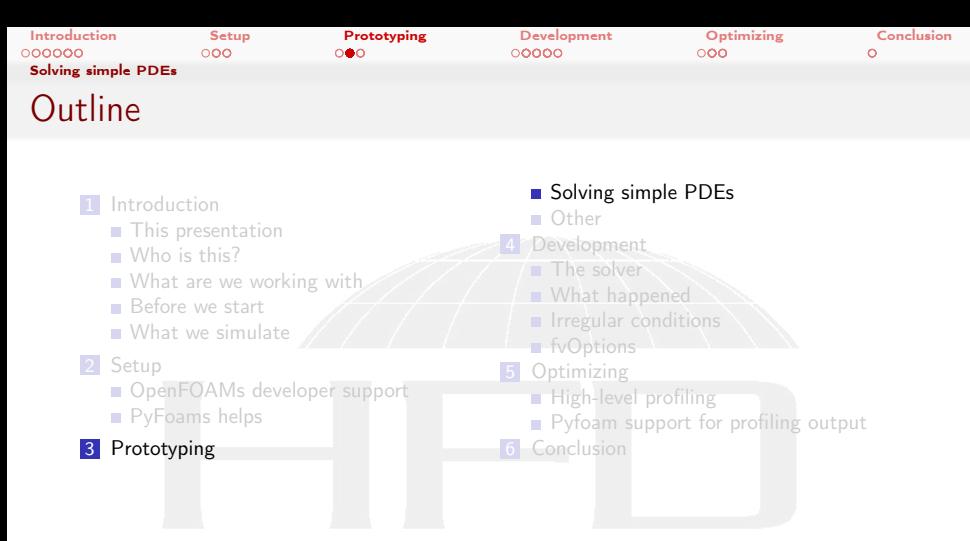

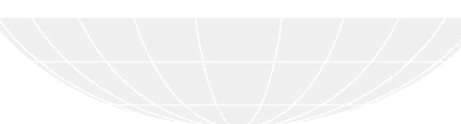

メロメ メタメ メミメ メミメ ∍  $200$  Heinemann Fluid Dynamics Research GmbH

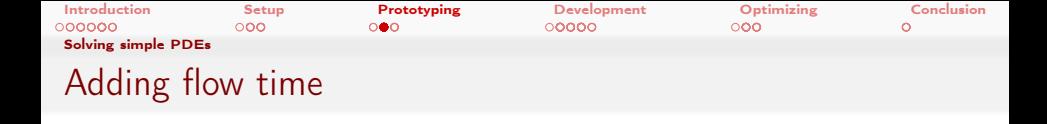

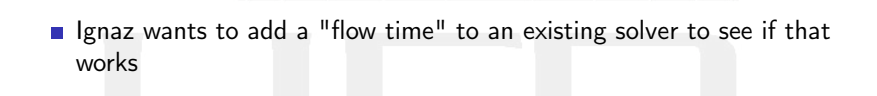

メロト メ御 トメ ミト メミト  $299$ Heinemann Fluid Dynamics Research GmbH Þ Bernhard F.W. Gschaider (HFD) swak4Foam and PyFoam for solver developer UCD, 2021-06-09 49 / 139

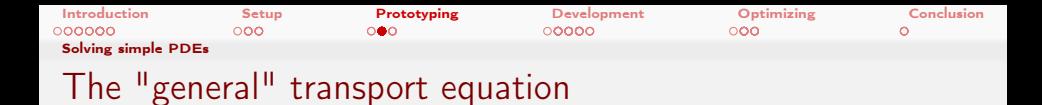

The function object solveTransportPDE solves the transport equation

$$
\frac{\partial \rho T}{\partial t} + \div(\phi, T) - \nabla \lambda \nabla T = S_{expl} + S_{impl} T
$$

 $\blacksquare$  The terms of the equation can be specified as expressions rho swak-expression and dimension for  $\rho$ lambda same for  $\lambda$ source/sourceImplicit  $S_{expl}$  and  $S_{impl}$ phi Name of the scalarSurfaceField that is  $\phi$  (sorry. Currently no expression)

fieldName name of T

Heinemann Fluid Dynamics Research GmbH イロト イ押ト イヨト イヨト  $200$ Bernhard F.W. Gschaider (HFD) swak4Foam and PyFoam for solver developer UCD, 2021-06-09 50 / 139

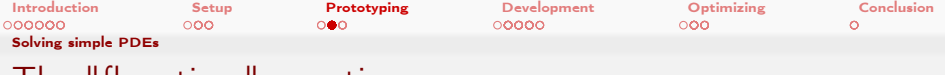

# The "flow time" equation

Simpler version of the general transport equation

- **u** "transported quantity" is a time
- every second one second is added to the time
- $\blacksquare$  there is no diffusion

 $\leftarrow$ 

$$
\frac{\partial \rho \tau}{\partial t} + \nabla (\rho \tau \vec{v}) = 1
$$

\n
$$
\text{Heinemann Fluid Dynamics Research GmbH}
$$
\n

\n\n $\text{Perahard F.W. Gsehaider (HFD)$ \n

\n\n $\text{swak4Foam and PyFoam for solver developer}$ \n

\n\n $\text{UCD, 2021-06-09}$ \n

\n\n $\text{51 / 139}$ \n

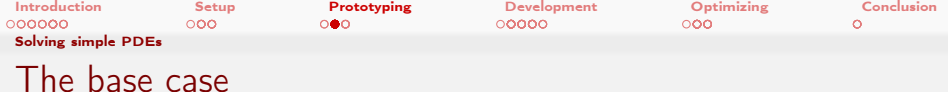

Ignaz uses the pitzDaily case for rhoPimpleFoam because

 $\blacksquare$  it is a simple, well-known case

 $2990$ 

- sufficiently non-trivial
- **but also not too big**

and adds the equation

4 0 8 4

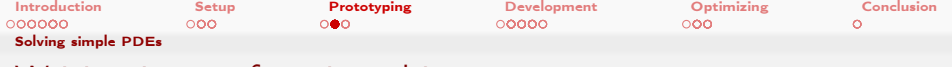

## Writing it as a function object

Ignaz adds the transport equation

### In functions in controlDict

```
solveTime {
    type solveTransportPDE ;
    libs ( swakFunctionObjects);
    solveAt timestep ;
    fieldName time ;
    aliases {
        flowTime time ; // avoid clash with time () function
    }
    steady false;
    rho " rho" [1 -3 0 0 0 0 0];
    diffusion "0" [1 -1 -1 0 0 0 0];
    source "1" [1 -3 0 0 0 0 0];
    phi " phi" [1 0 -1 0 0 0 0];
    relaxUnsteady false ;
}
```
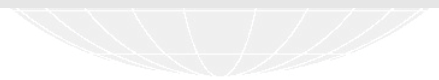

 $\left\{ \begin{array}{ccc} 1 & 0 & 0 \\ 0 & 1 & 0 \end{array} \right.$ 重  $\Omega$  Heinemann Fluid Dynamics Research GmbH

Bernhard F.W. Gschaider (HFD) [swak4Foam and PyFoam for solver developers](#page-0-0) UCD, 2021-06-09 53 / 139

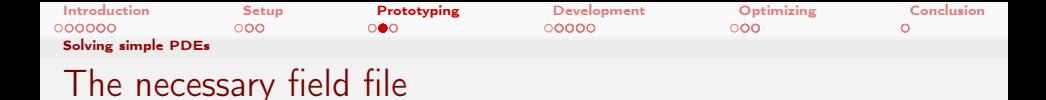

Necessary because solveTransportPDE needs it for the boundary conditions

0.org/time  $d$ imensions  $[0, 0, 1, 0, 0, 0]$ ; // internalField uniform -0.1; internalField uniform 0; boundaryField { inlet { type fixedValue;<br>value uniform 0: uniform 0; } ".+" { type zeroGradient; } frontAndBack { type empty ; } }

メロト メ御 トメ ミト メミト  $E = \Omega Q$  Heinemann Fluid Dynamics Research GmbH

Bernhard F.W. Gschaider (HFD) swak4Foam and PyFoam for solver developer UCD, 2021-06-09 54 / 139

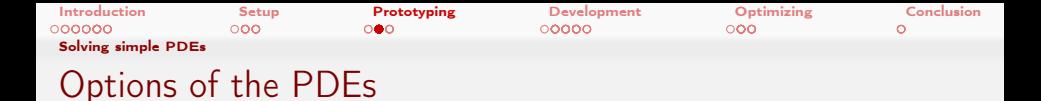

It is possible to specify when and how the equation is solved steady ignore the dime derivative and relax the equation solveAt when to solve thew equation  $\blacksquare$  for instance: sometimes a steady flow only needs to be solved at the start

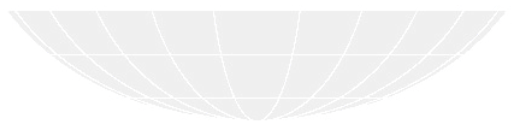

Heinemann Fluid Dynamics Research GmbH イロト イ押 ト イヨ ト イヨト  $\Omega$ Bernhard F.W. Gschaider (HFD) [swak4Foam and PyFoam for solver developers](#page-0-0) UCD, 2021-06-09 55 / 139

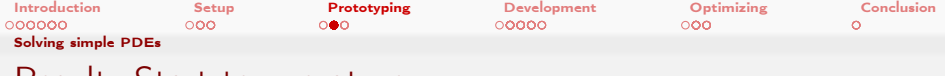

## Result: Start temperature

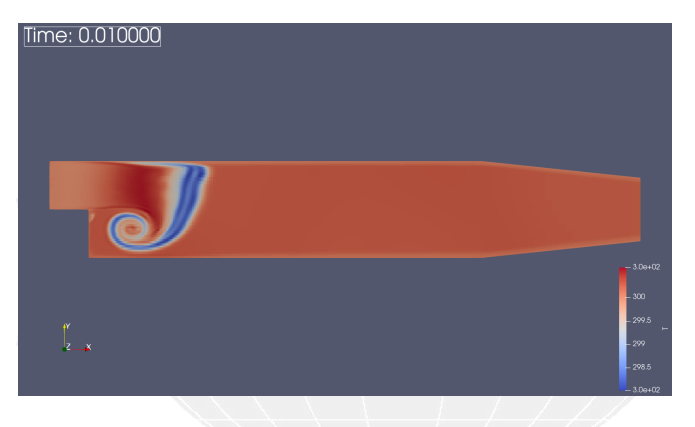

Figure: Temperature at an early time-step

メロト メ御 トメ ミト メミト 重  $\Omega$ Heinemann Fluid Dynamics Research GmbH Bernhard F.W. Gschaider (HFD) swak4Foam and PyFoam for solver developer UCD, 2021-06-09 56 / 139

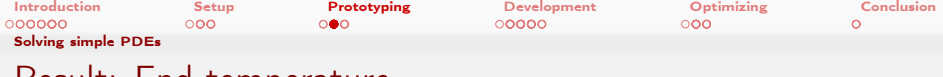

## Result: End temperature

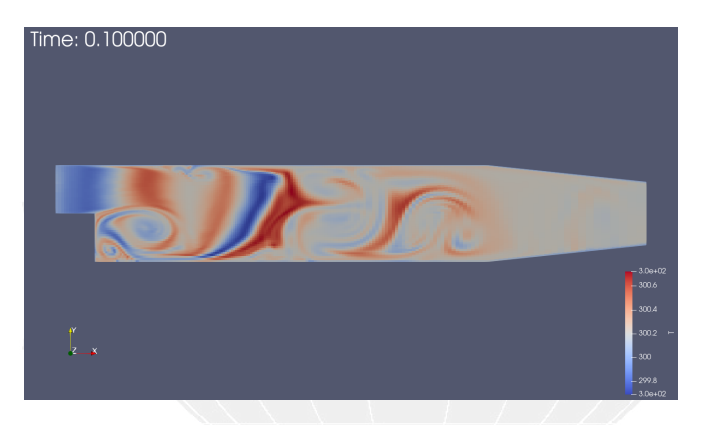

Figure: Temperature in the end

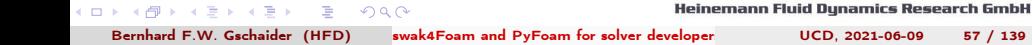

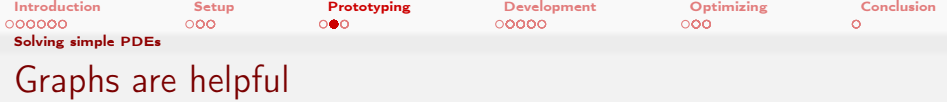

- Often during development graphs are helpful to see that something is wrong
	- No need to open ParaView
- For that "ordinary" swak4Foam/PyFoam is sufficient
	- use a swakExpression function object
	- add a customRegexp for PyFoam to do the plotting
- $\blacksquare$  But that is described in the introductory presentation

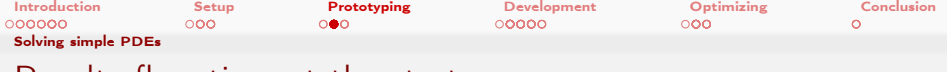

## Result: flow time at the start

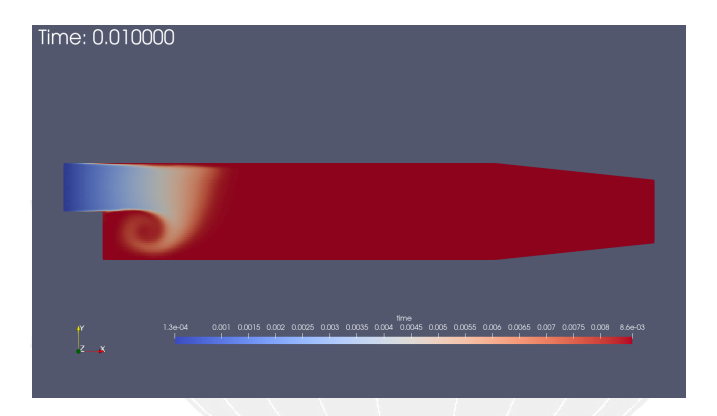

Figure: Flow time at the start

K ロ ▶ K 個 ▶ K ヨ ▶ K ヨ ▶ │ ヨ │ めぬ◎

Heinemann Fluid Dynamics Research GmbH

Bernhard F.W. Gschaider (HFD) swak4Foam and PyFoam for solver developer UCD, 2021-06-09 59 / 139

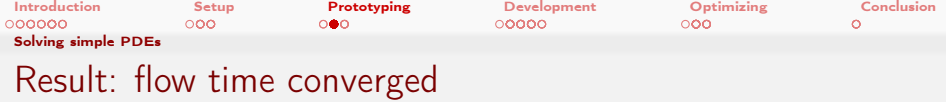

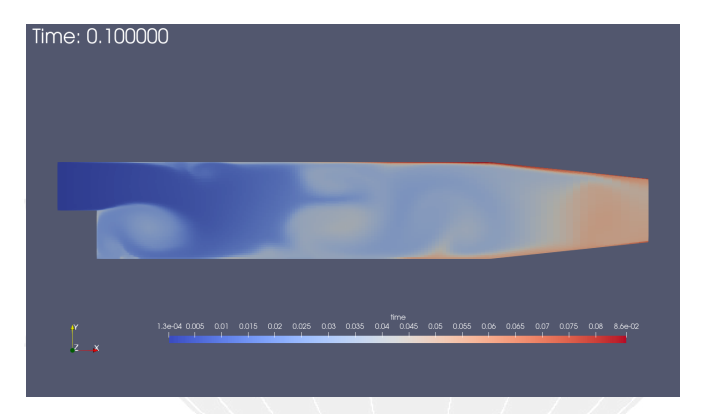

Figure: Flow time in the end

Bernhard F.W. Gschaider (HFD) swak4Foam and PyFoam for solver developer UCD, 2021-06-09 60 / 139

Heinemann Fluid Dynamics Research GmbH

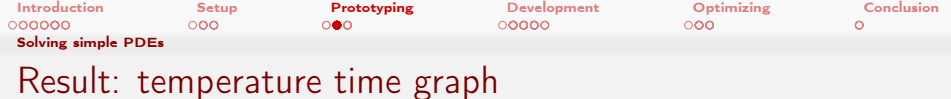

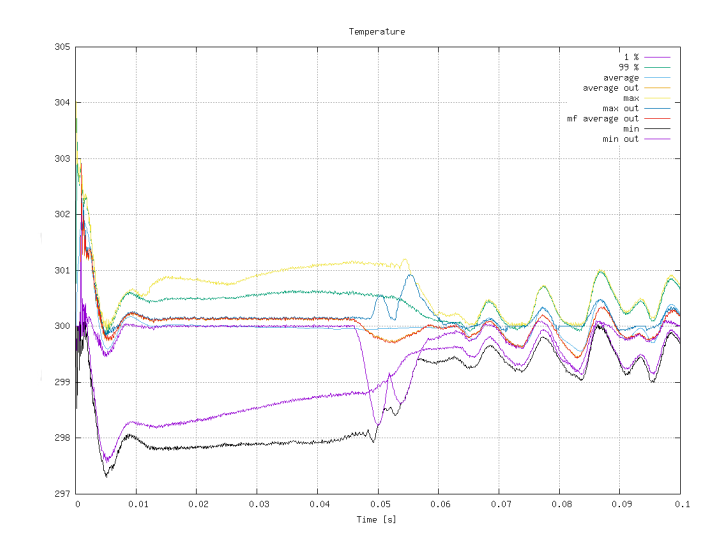

Figure: Evolution of the temperaturenn Fluid Dynamics Research GmbH 重

 $A$  (D )  $A$  (D )  $A$  (E )  $A$  (E )

Bernhard F.W. Gschaider (HFD) swak4Foam and PyFoam for solver developer UCD, 2021-06-09 61 / 139

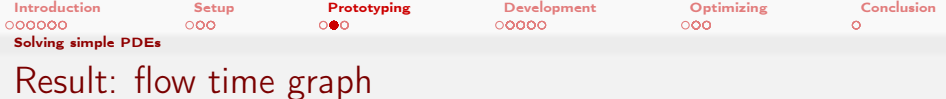

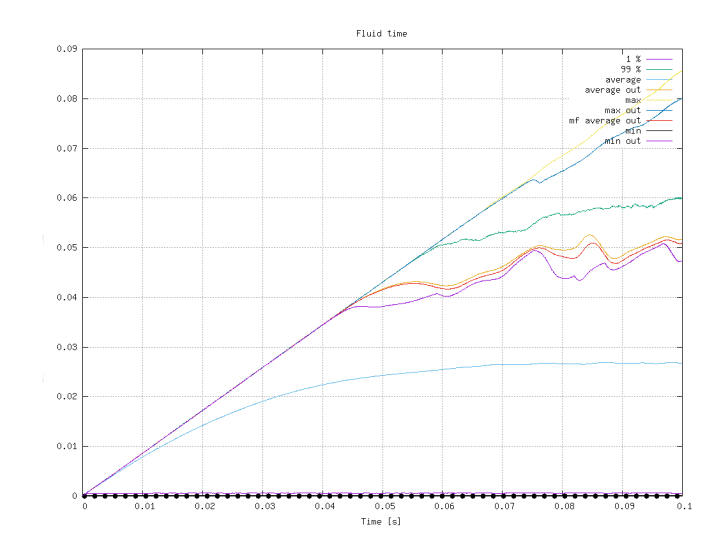

**Eigure: Evolution of the flow the meann Fluid Dynamics Research GmbH**  $A \equiv \lambda$   $A \equiv \lambda$   $A \equiv \lambda$   $A \equiv \lambda$ 重 Bernhard F.W. Gschaider (HFD) swak4Foam and PyFoam for solver developer UCD, 2021-06-09 62 / 139

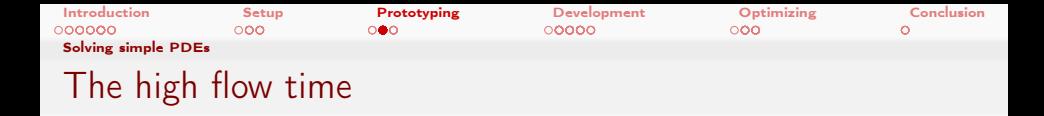

```
I Ignaz noticed that the flow time near the walls is very high
       ■ Very low velocities: fluid stays there for a long time
       No diffusion: it is not "transported" out
  \blacksquare He decides to try a "limiting" approach
  ■ Changes
source "1" [1 -3 0 0 0 0 0];
to
```

```
source "flowTime < 0.02 ? 1 : 0" [1 -3 0 0 0 0 0];
```
Heinemann Fluid Dynamics Research GmbH イロト イ押 トイヨ トイヨト  $200$ Bernhard F.W. Gschaider (HFD) swak4Foam and PyFoam for solver developer UCD, 2021-06-09 63 / 139

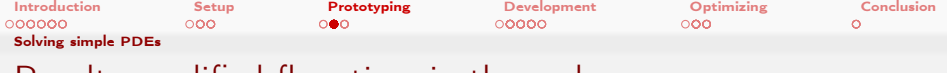

# Result: modified flow time in the end

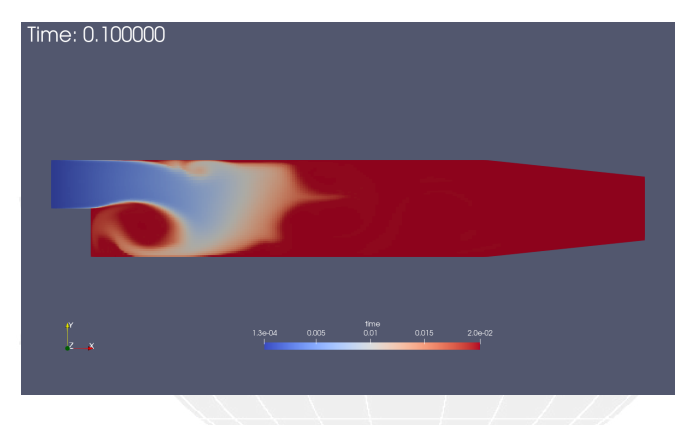

Figure: Flow time in the end

メロト メ御 トメ ミト メミト  $2990$ Heinemann Fluid Dynamics Research GmbH 重 Bernhard F.W. Gschaider (HFD) swak4Foam and PyFoam for solver developer UCD, 2021-06-09 64 / 139

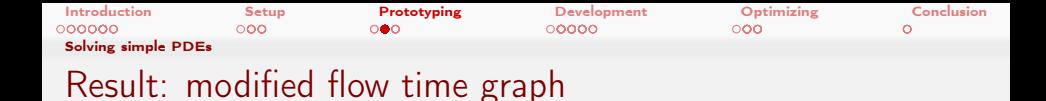

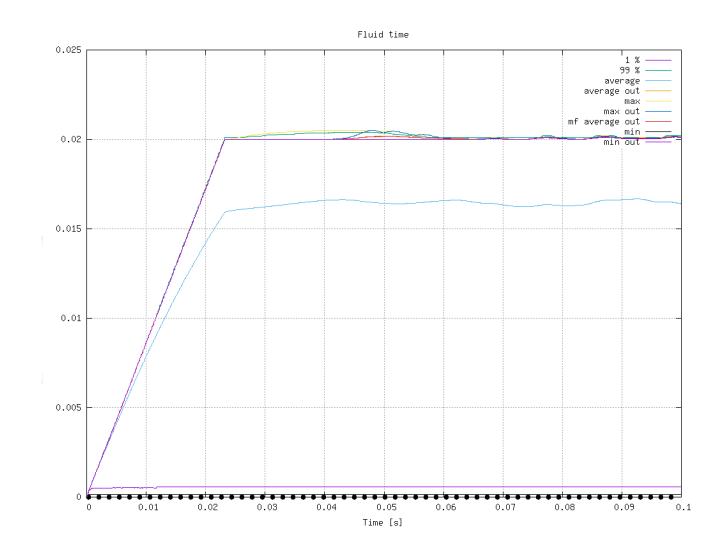

**SEIGNAL EVILLY ATTLE STATE IN THE SET OF THE FIGURE THE EVALUTE IN SECTION CONTROL** メロト メ御 トメ ミト メミト 造り Bernhard F.W. Gschaider (HFD) swak4Foam and PyFoam for solver developer UCD, 2021-06-09 65 / 139

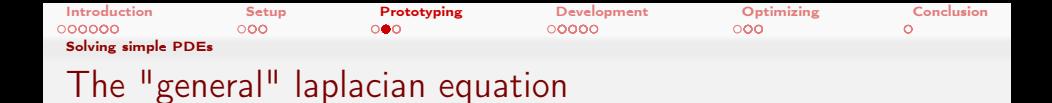

### solveLaplacianPDE solves the equation

$$
\frac{\partial \rho T}{\partial t} - \nabla \lambda \nabla T = S_{expl} + S_{impl} T
$$

■ Can be used for heat-conduction/diffusion problems

 $2990$ Heinemann Fluid Dynamics Research GmbH イロト イ押 ト イヨ ト イヨト Bernhard F.W. Gschaider (HFD) swak4Foam and PyFoam for solver developer UCD, 2021-06-09 66 / 139

<span id="page-66-0"></span>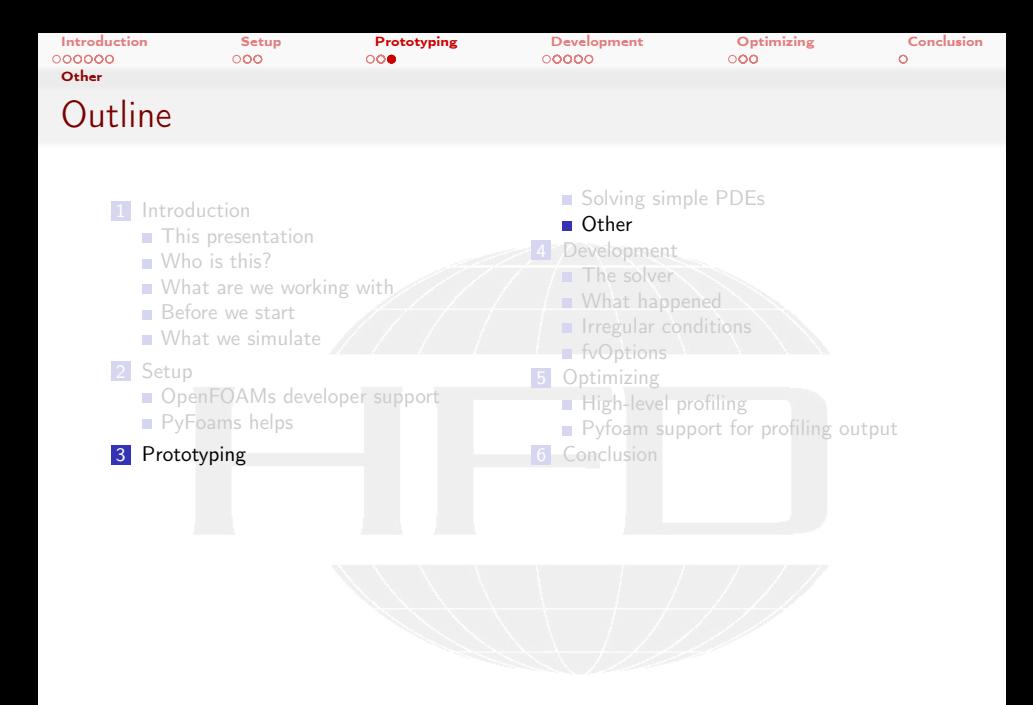

 $2990$ メロメ メタメ メミメ メミメ ∍

Heinemann Fluid Dynamics Research GmbH

Bernhard F.W. Gschaider (HFD) swak4Foam and PyFoam for solver developer UCD, 2021-06-09 67 / 139

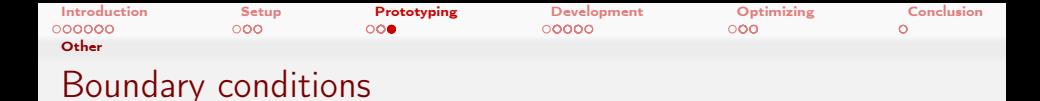

- $\blacksquare$  the most versatile tool to prototype boundary conditions is groovyBC
	- can do non-trivial things like
		- coupling with other parts of the model
		- storing of values
		- $\blacksquare$  time-delay values

For an example see the Advanced presentation from the Duisburg-Workshop

Heinemann Fluid Dynamics Research GmbH

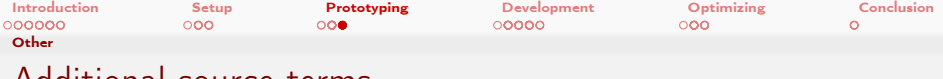

Additional source terms

- swak4Foam has fv0ptions where the source term can be an expression
- Of course it is necessary that the used solver supports fvOptions

 $2990$ Heinemann Fluid Dynamics Research GmbH イロト イ押 トイヨ トイヨト Þ Bernhard F.W. Gschaider (HFD) swak4Foam and PyFoam for solver developer UCD, 2021-06-09 69 / 139

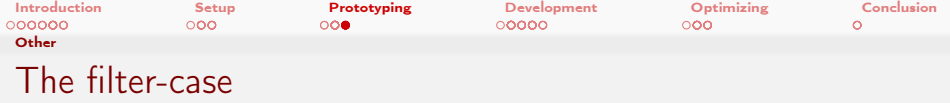

- A complete example for prototyping a model for
	- porous filter
		- with changing properties

 $2990$ 

particle flow

can be found in the "State and solution" presentation from the 2017 Workshop in Exceter

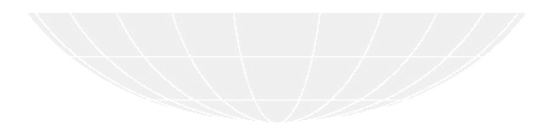

Bernhard F.W. Gschaider (HFD) swak4Foam and PyFoam for solver developer UCD, 2021-06-09 70 / 139

 $\leftarrow$   $\Box$   $\rightarrow$   $\leftarrow$   $\rightarrow$ 

Heinemann Fluid Dynamics Research GmbH

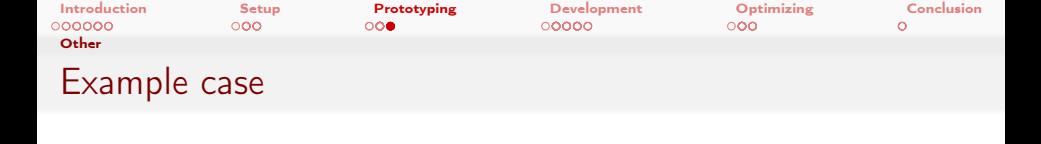

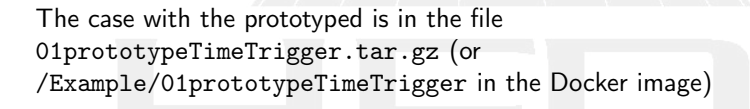

 $2990$ Heinemann Fluid Dynamics Research GmbH イロト イ押 トイヨ トイヨト ∍ Bernhard F.W. Gschaider (HFD) swak4Foam and PyFoam for solver developer UCD, 2021-06-09 71 / 139

<span id="page-71-0"></span>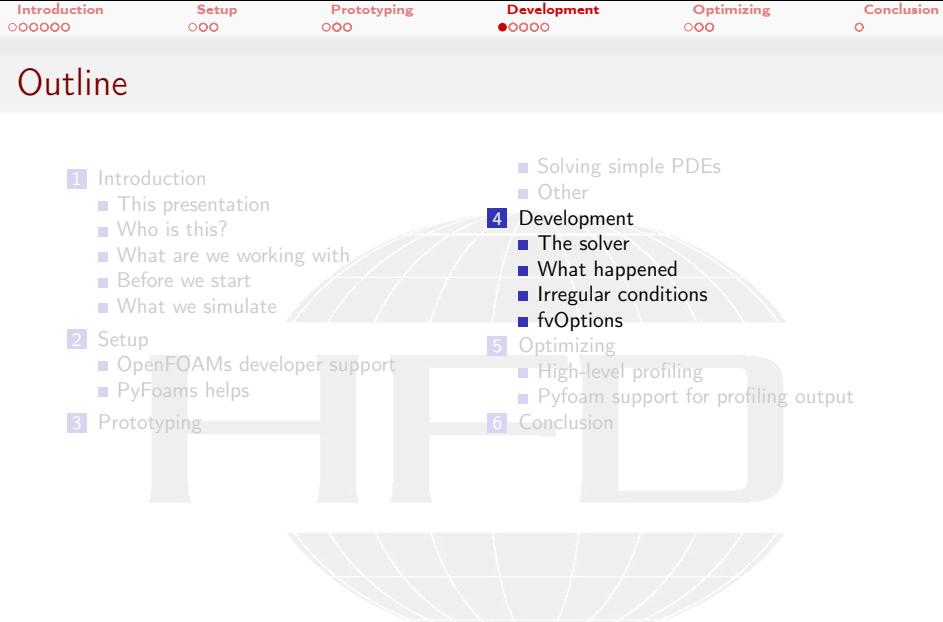

K ロ > K @ > K 할 > K 할 > 1 할 : X 9 Q Q\*

Heinemann Fluid Dynamics Research GmbH

Bernhard F.W. Gschaider (HFD) swak4Foam and PyFoam for solver developer UCD, 2021-06-09 72 / 139
<span id="page-72-0"></span>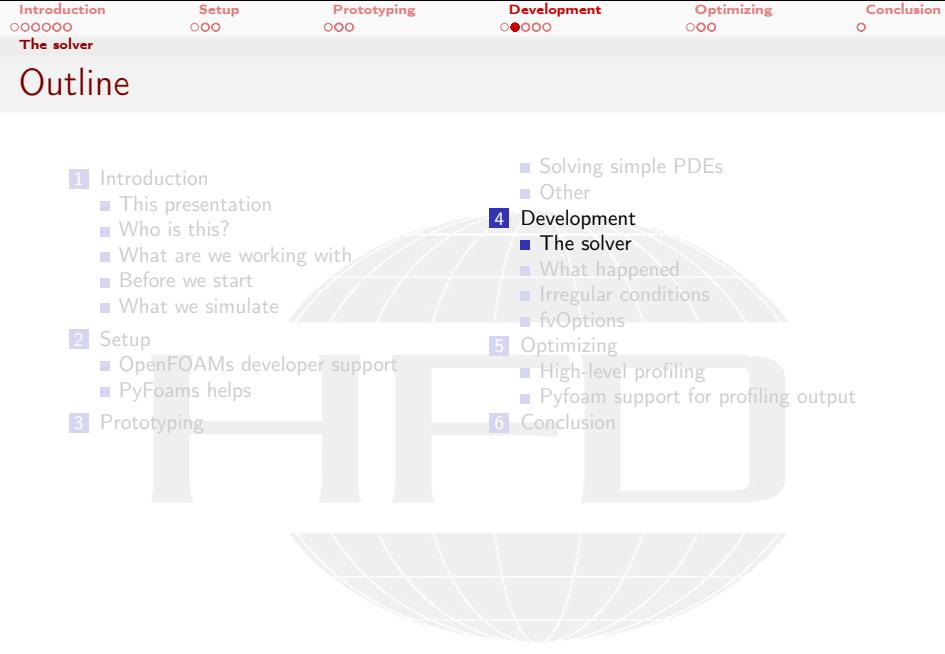

K ロ ▶ K @ ▶ K 할 ▶ K 할 ▶ ① 할 → ① 의 O

Heinemann Fluid Dynamics Research GmbH

Bernhard F.W. Gschaider (HFD) swak4Foam and PyFoam for solver developer UCD, 2021-06-09 73 / 139

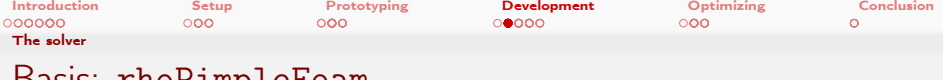

# Basis: rhoPimpleFoam

- Ignaz uses this solver because
	- it is transient
	- solves the energy equation
		- only" a source term has to be added
		- $\blacksquare$  . . . and an equation for the flow time

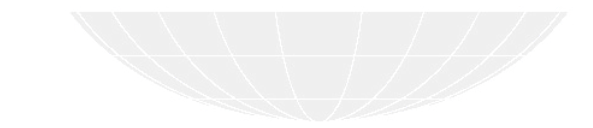

∍ Bernhard F.W. Gschaider (HFD) swak4Foam and PyFoam for solver developer UCD, 2021-06-09 74 / 139

メロト メ御 トメ ミト メ ヨト

 $2990$ 

Heinemann Fluid Dynamics Research GmbH

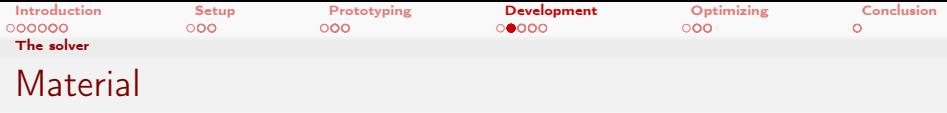

- **The source code for the solver can be found in** 02rhoTimeTriggerFoam.tar.gz
- The example case in 03timeTriggeredPitzDaily.tar.gz
- Or in the corresponding subdirectories of /Examples of the docker image

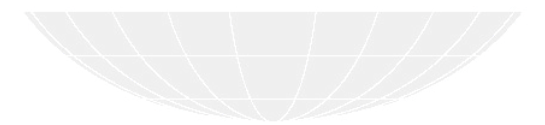

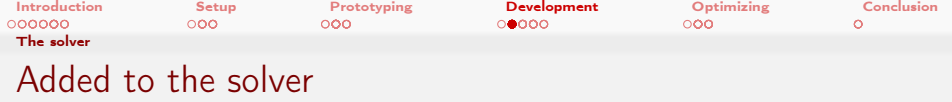

```
Modifications to the .C file
```

```
Field construction and parameter reading
```

```
# include " createFields .H"
# include " createTimeFields .H" // added
# include " createFieldRefs .H"
# include " createRhoUfIfPresent .H"
# include " readParameters .H" // added
```

```
Solve the flow time
```

```
# include " UEqn .H"
```

```
# include " timeEqn .H" // added
```

```
# include " EEqn .H"
```
K ロ ▶ K 個 ▶ K ヨ ▶ K ヨ ▶ │ ヨ │ めぬ◎ Heinemann Fluid Dynamics Research GmbH Bernhard F.W. Gschaider (HFD) swak4Foam and PyFoam for solver developer UCD, 2021-06-09 76 / 139

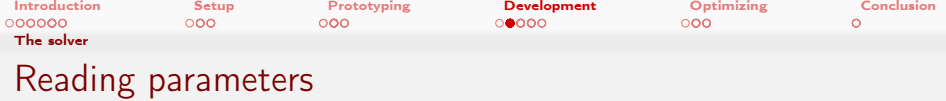

readParameters.H reads the "physical" parameters reaction\_start\_time when the reaction starts reaction\_max\_time when the max\_rate is reached max rate maximum reaction rate reaction\_energy energy set free by the reaction decyay\_temperature after which temperature the flow time decays decay\_speed how fast that happens

Heinemann Fluid Dynamics Research GmbH 4 0 8 4  $\Omega$ Bernhard F.W. Gschaider (HFD) [swak4Foam and PyFoam for solver developers](#page-0-0) UCD, 2021-06-09 77 / 139

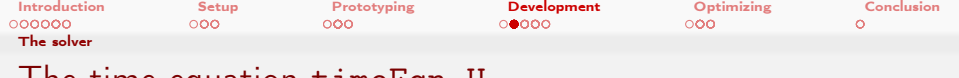

# The time equation time Eqn.H

### Calculating the extra temperature

### Calculates the "high" temperature

```
volScalarField excess_temperature (
    " excess_temperature ",
    T - decay_temperature
);
forAll (excess_temperature, cellI) {
    if (excess temperature [cell1] < 0) {
         excess temperature [cell1] = 0;
     }
}
```
## Solving the equation

### Similar to the prototyped model

 $\blacksquare$  the second source-term is new

```
fvScalarMatrix timeEqn
(
     fym:: ddt ( rho , time )
     + fvm :: div ( phi , time )
     =fyOptions (rho, time)
     +
     rho * dimensionedScalar (" increase ", <brk>
            <cont> dimTime / dimTime , 1)
     -
fvm :: Sp (
          rho
          *
          decay_speed
          *
          excess_temperature ,
          time )
);
```
#### イロト イ押ト イヨト イヨト  $2Q$

#### Heinemann Fluid Dynamics Research GmbH

Bernhard F.W. Gschaider (HFD) [swak4Foam and PyFoam for solver developers](#page-0-0) UCD, 2021-06-09 78 / 139

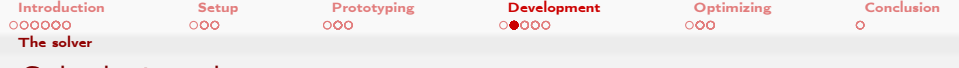

# Calculating the energy source

How fast will the reaction happen?

timeEqn.H

```
forAll ( reactionRate , cellI ) {
    if(time [cell] < reaction start time) {
        reactionRate [ cellI ] = 0;
    } else if ( time [ cellI ] > reaction_max_time ) {
        reactionRate [cellI] = max rate ;
    } else {
        reactionRate [ cellI ] =
             max_rate *( time [ cellI ] - reaction_start_time )
             /
             ( reaction_max_time - reaction_start_time ) ;
    }
}
```
Heinemann Fluid Dynamics Research GmbH メロト メ何ト メミト メミト Þ  $200$ Bernhard F.W. Gschaider (HFD) [swak4Foam and PyFoam for solver developers](#page-0-0) UCD, 2021-06-09 79 / 139

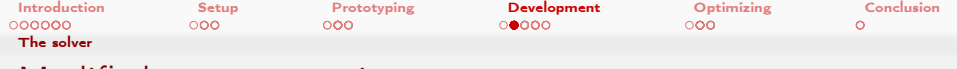

# Modified energy equation

Only the last source term is new

```
One term added to EEqn.H
```

```
fvScalarMatrix EEqn
(
    fvm:: ddt (rho, he) + fvm:: div (phi, he)
  + fvc :: ddt ( rho , K) + fvc :: div ( phi , K)
  + (
         he.name () == "e"? fvc :: div
          (
              fvc:: absolute (phi/fvc:: interpolate (rho), U),
              p ,
              " div (phiv ,p)"
         \lambda: - dpdt
  )
- fvm :: laplacian ( turbulence -> alphaEff () , he )
 =fv0ptions (rho, he)
     +
     reaction_energy * reactionRate * rho
);
```
Heinemann Fluid Dynamics Research GmbH KED KAP KED KED E YA G Bernhard F.W. Gschaider (HFD) [swak4Foam and PyFoam for solver developers](#page-0-0) UCD, 2021-06-09 80 / 139

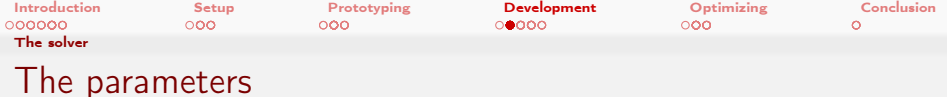

### The actual values used

### constant/timeTriggeredProperties

reaction start time 0.02; reaction\_max\_time 0.04; max\_rate 1; reaction\_energy [0 2 -2 0 0 0 0] 1 e8 ; decay\_temperature [0 0 0 1 0 0 0] 400;

decay\_speed [0 0 -1 -1 0 0 0] 1;

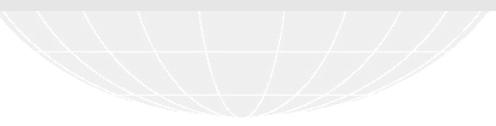

 $\equiv$   $\cap$   $\alpha$ Heinemann Fluid Dynamics Research GmbH Bernhard F.W. Gschaider (HFD) swak4Foam and PyFoam for solver developer UCD, 2021-06-09 81 / 139

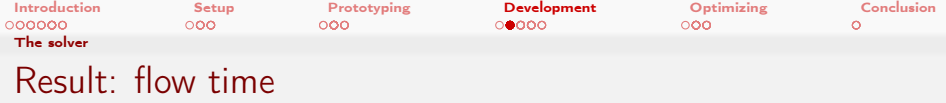

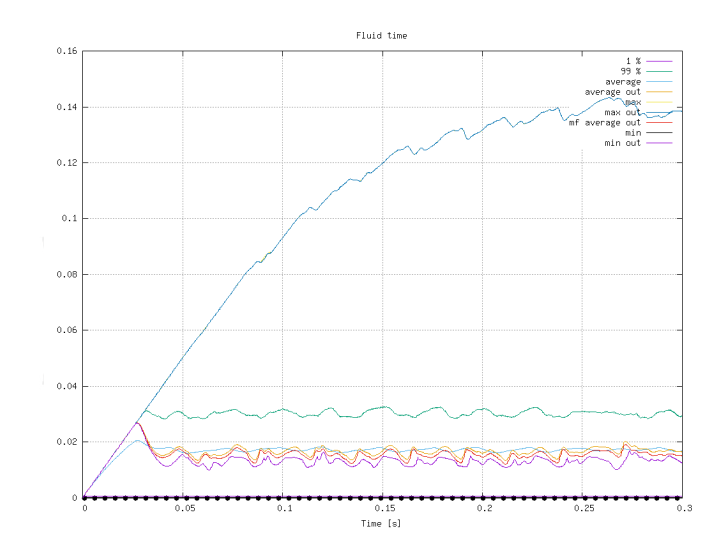

**Solar Figure: Flow time during the runner and Fluid Dynamics Research GmbH**  $A \subseteq B$   $A \subseteq B$   $A \subseteq B$   $A \subseteq B$   $A \subseteq B$ 重 Bernhard F.W. Gschaider (HFD) swak4Foam and PyFoam for solver developer UCD, 2021-06-09 82 / 139

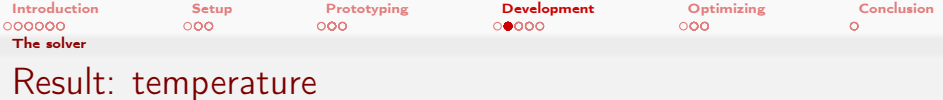

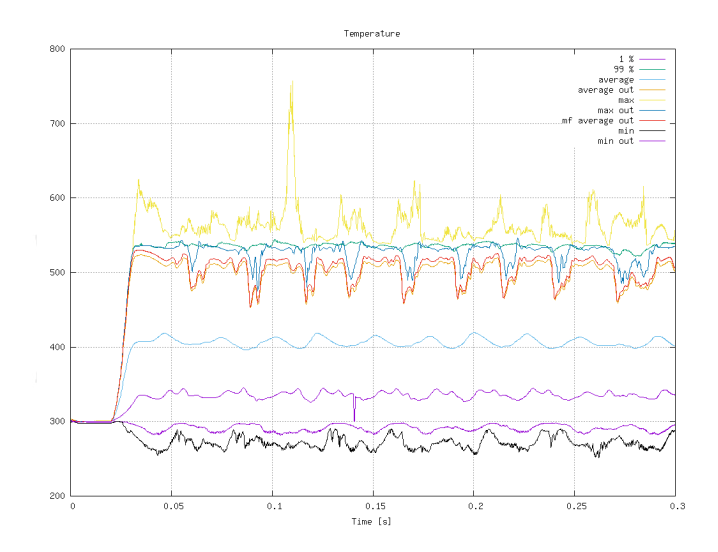

Figure: Temperature during theiremann Fluid Dynamics Research GmbH メロメ メ御 メメ ミメ メミメ ∍ Bernhard F.W. Gschaider (HFD) swak4Foam and PyFoam for solver developer UCD, 2021-06-09 83 / 139

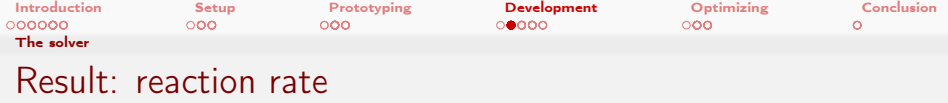

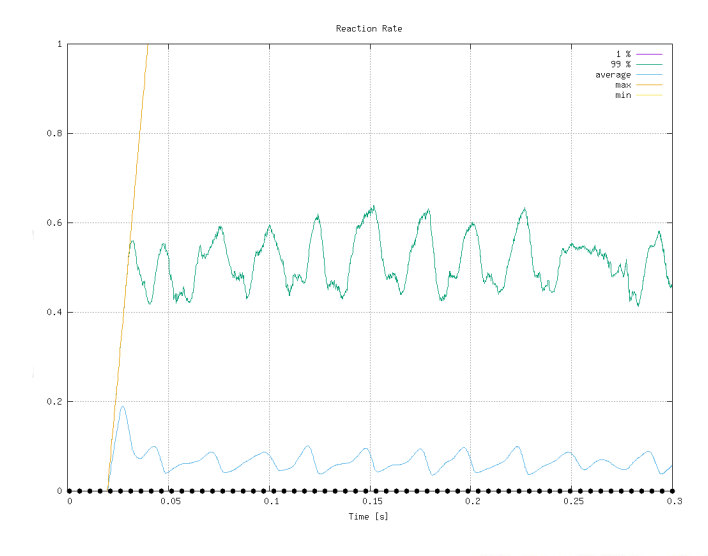

Figure: Reaction rate during their emann Fluid Dynamics Research GmbH メロトメ 倒 トメ ミトメ ミト 重 Bernhard F.W. Gschaider (HFD) swak4Foam and PyFoam for solver developer UCD, 2021-06-09 84 / 139

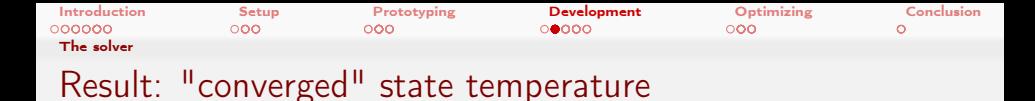

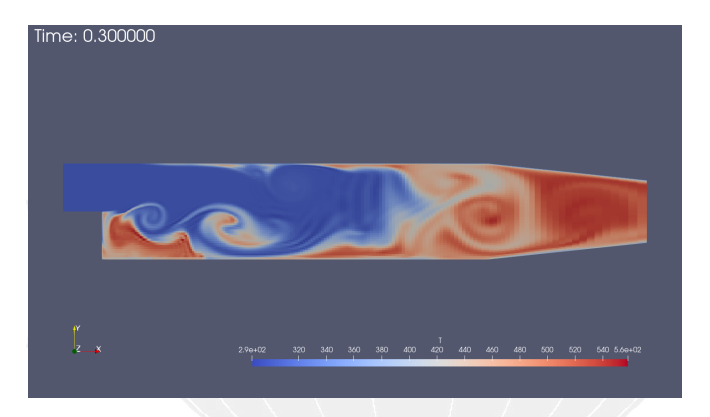

Figure: Temperature at the end of the simulation

重工  $2990$ Heinemann Fluid Dynamics Research GmbH Bernhard F.W. Gschaider (HFD) swak4Foam and PyFoam for solver developer UCD, 2021-06-09 85 / 139

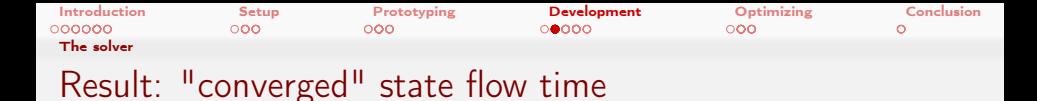

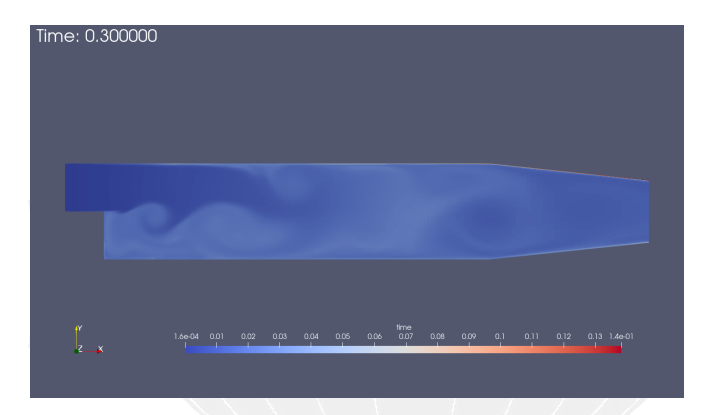

Figure: Flow time at the end of the simulation

K ロ ▶ K 個 ▶ K ヨ ▶ K ヨ ▶ │ ヨ │ めぬ◎ Heinemann Fluid Dynamics Research GmbH Bernhard F.W. Gschaider (HFD) swak4Foam and PyFoam for solver developer UCD, 2021-06-09 86 / 139

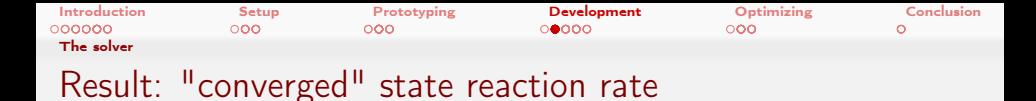

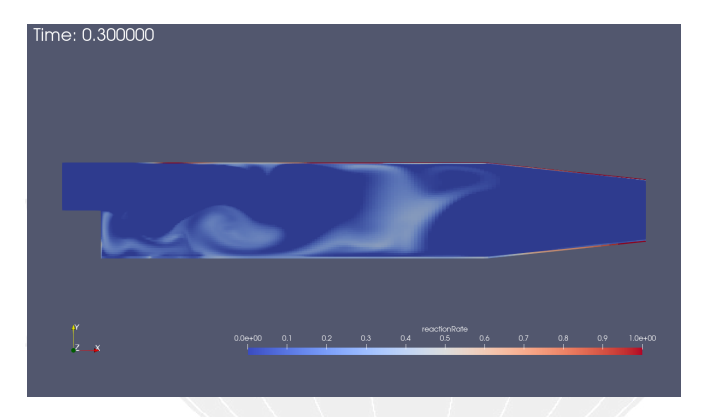

Figure: Reaction rate the end of the simulation

メロト メ御 トメ ミト メミト  $2990$ Heinemann Fluid Dynamics Research GmbH G. Bernhard F.W. Gschaider (HFD) swak4Foam and PyFoam for solver developer UCD, 2021-06-09 87 / 139

<span id="page-87-0"></span>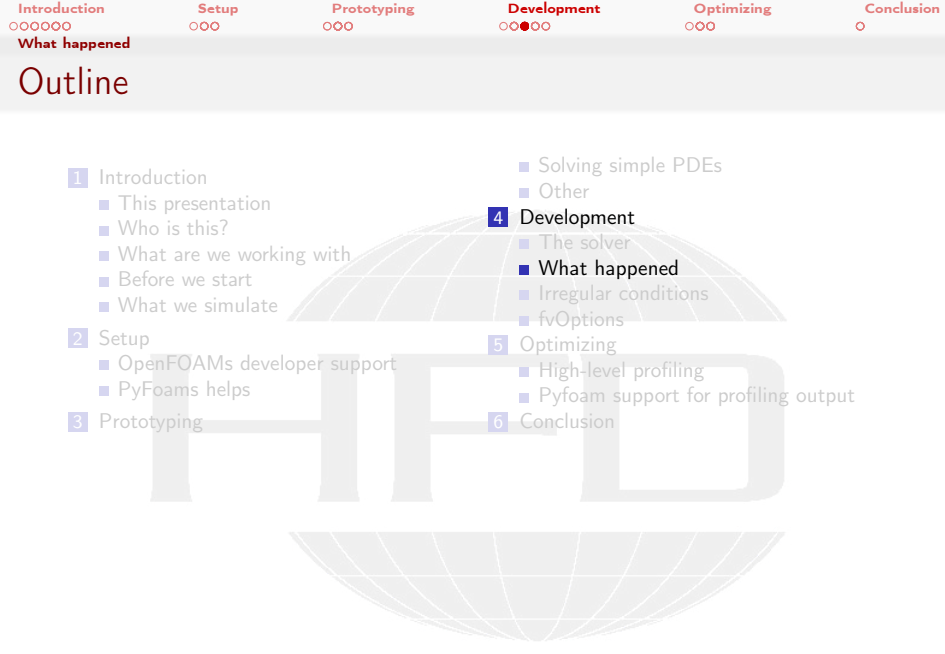

K ロ ▶ K @ ▶ K 할 ▶ K 할 ▶ ① 할 → ① 의 O

Heinemann Fluid Dynamics Research GmbH

Bernhard F.W. Gschaider (HFD) swak4Foam and PyFoam for solver developer UCD, 2021-06-09 88 / 139

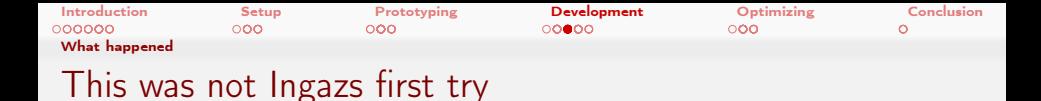

- Usually what you see on the slides was not the first attempt to do it This is the case here as well
- **If** Ignaz first tried running the case without a "decay"

constant/timeTriggeredProperties

```
decay_speed [0 0 -1 -1 0 0 0] 0;
```
But this failed. Ignaz wants to understand why

 $\blacksquare$  for this the data at the crash would be nice

Heinemann Fluid Dynamics Research GmbH **≮ロト ⊀何 ト ィ ヨ ト ィ ヨ ト** 重  $2Q$ Bernhard F.W. Gschaider (HFD) [swak4Foam and PyFoam for solver developers](#page-0-0) UCD, 2021-06-09 89 / 139

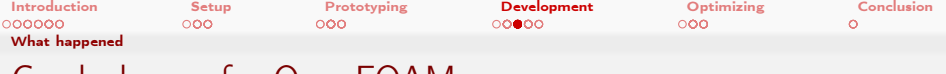

# Crash dumps for OpenFOAM

- Often a case crashes and it would be nice to see "why"
	- $\blacksquare$  For that we'd need the field values at the crash time
- The writeOldTimesOnSignal function object does that
	- It "hooks" into OpenFOAMs signal handler
	- $\blacksquare$  If one of the signals is raised it executes
		- Looks through the objectRegistry for fields
		- **Writes them to disk**

 $\Omega$ 

- Executes the regular signal handler
- It tries to do that in parallel runs as well
	- Sometimes fails

イロト イ押 トイヨ トイヨト

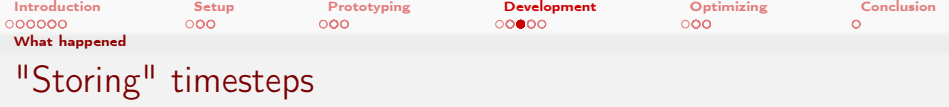

## Crash dump is useful

- **but only shows the failed state**
- Usually the problem started before that
- For that a number of timesteps can be specified for which data should be stored
	- $\blacksquare$  In case of a crash this data is written as well
- At every timestep the function object
	- searches memory for writeable fields
	- copies them
	- removes extra timestep data

 $\Omega$ 

(□ ) ( ) + ( )

[Introduction](#page-3-0) [Setup](#page-31-0) [Prototyping](#page-45-0) [Development](#page-71-0) [Optimizing](#page-113-0) [Conclusion](#page-134-0) [What happened](#page-87-0) Enabling crash dumps

```
functions
```

```
storeAndWriteOnCrash {
    type writeOldTimesOnSignal ;
    numberOfTimestepsToStore 10;
    writeCurrent yes ;
    sigFPE true ;
    sigSEGV true;
    sigINT true;
    sigQUIT true;
    sigABRT true;
}
```
Parameters Individual signals can be switched on and off numberOfTimestepsToStore Number of timesteps writeCurrent should the current state be saved sigFPE floating point exception sigSEGV segmentation fault sigINT case was stopped with Ctrl-C sigABRT OpenFOAM called abort() sigQUIT process was stopped with the kill command

#### Heinemann Fluid Dynamics Research GmbH

Þ

 $200$ 

メロト メ何ト メミト メミト

Bernhard F.W. Gschaider (HFD) [swak4Foam and PyFoam for solver developers](#page-0-0) UCD, 2021-06-09 92 / 139

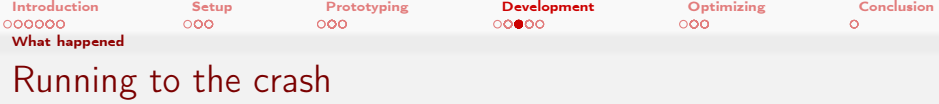

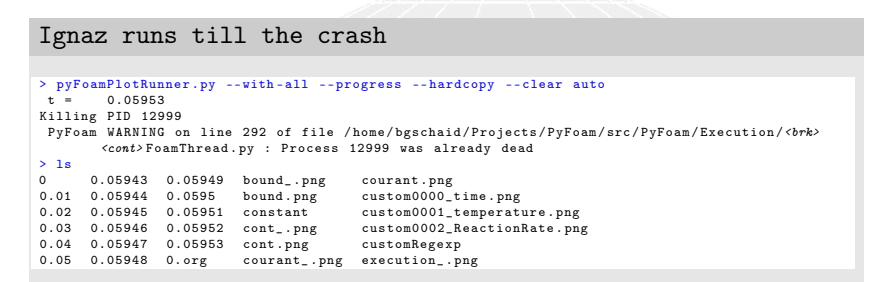

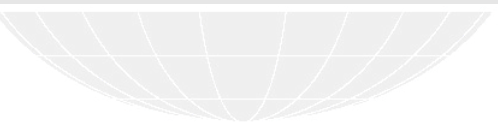

KED KAP KED KED E YAAN

Heinemann Fluid Dynamics Research GmbH

Bernhard F.W. Gschaider (HFD) [swak4Foam and PyFoam for solver developers](#page-0-0) UCD, 2021-06-09 93 / 139

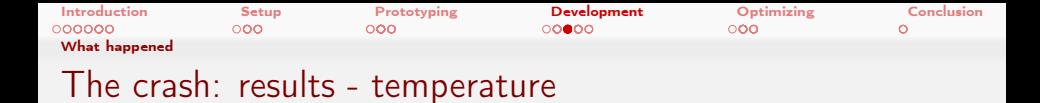

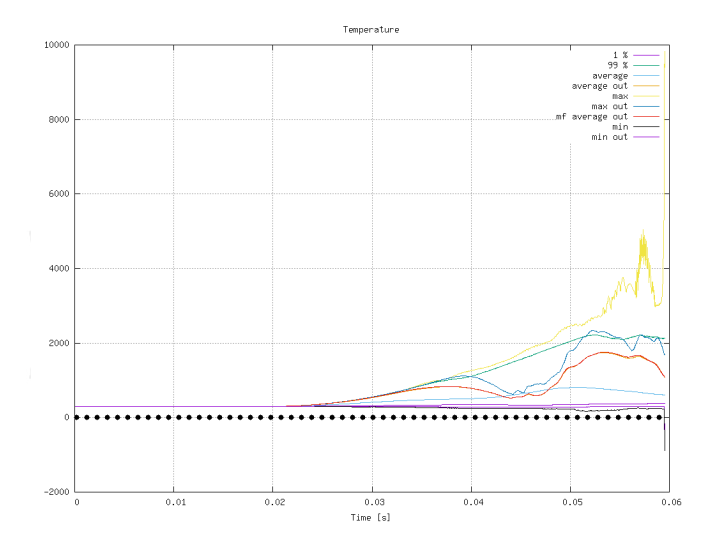

[Fig](#page-138-0)ure: Temperature during the crashing and fluid Dynamics Research GmbH メロト メ御 トメ ミト メミト Bernhard F.W. Gschaider (HFD) swak4Foam and PyFoam for solver developer UCD, 2021-06-09 94 / 139

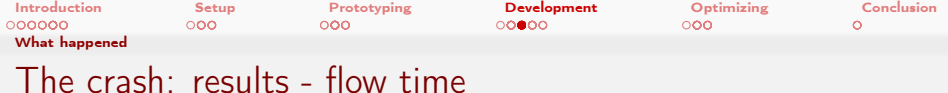

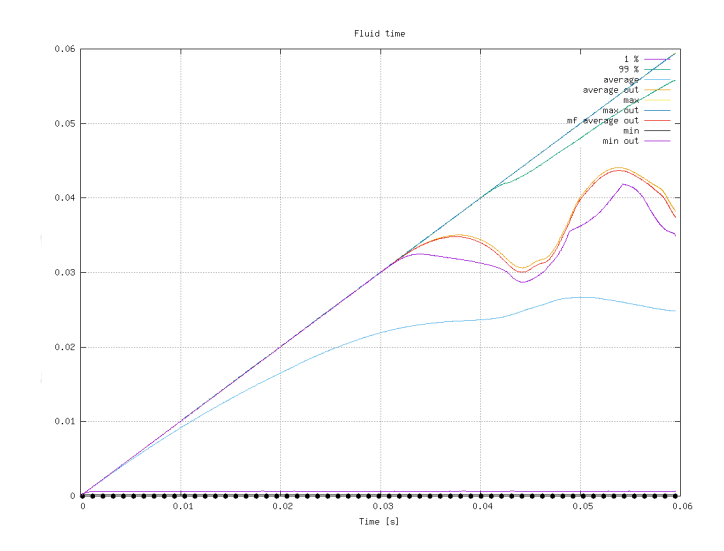

E [Fi](#page-138-0)gure: Flow time during the crashing mean Fluid Dynamics Research GmbH イロン イ団 メイ ミン イモン Bernhard F.W. Gschaider (HFD) swak4Foam and PyFoam for solver developer UCD, 2021-06-09 95 / 139

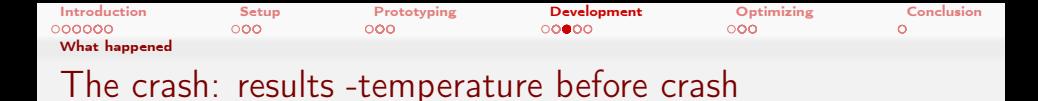

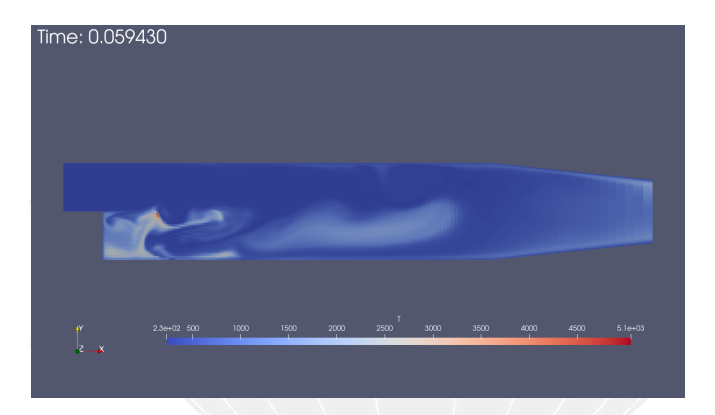

Figure: Temperature 10 time-steps before the crash

 $2990$ Heinemann Fluid Dynamics Research GmbH イロト イ押 トイヨ トイヨト Þ Bernhard F.W. Gschaider (HFD) [swak4Foam and PyFoam for solver developers](#page-0-0) UCD, 2021-06-09 96 / 139

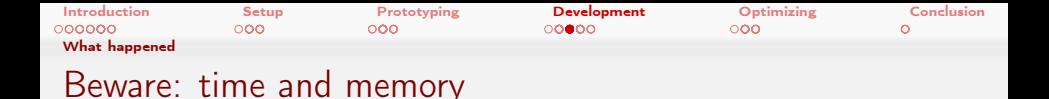

This function object can be quite resource intensive Memory Obviously if N timesteps are stored  $N+1$  as much memory as in normal operation is needed ■ Don't use it for large cases Computation time Memory-bandwidth is the most expensive resource for CFD-simulations

- Field copy needs a lot of that
- Sometimes the function object needs 10% of the computation time

 $\Omega$ 

イロト イ押ト イヨト イヨト

Bernhard F.W. Gschaider (HFD) [swak4Foam and PyFoam for solver developers](#page-0-0) UCD, 2021-06-09 97 / 139

<span id="page-97-0"></span>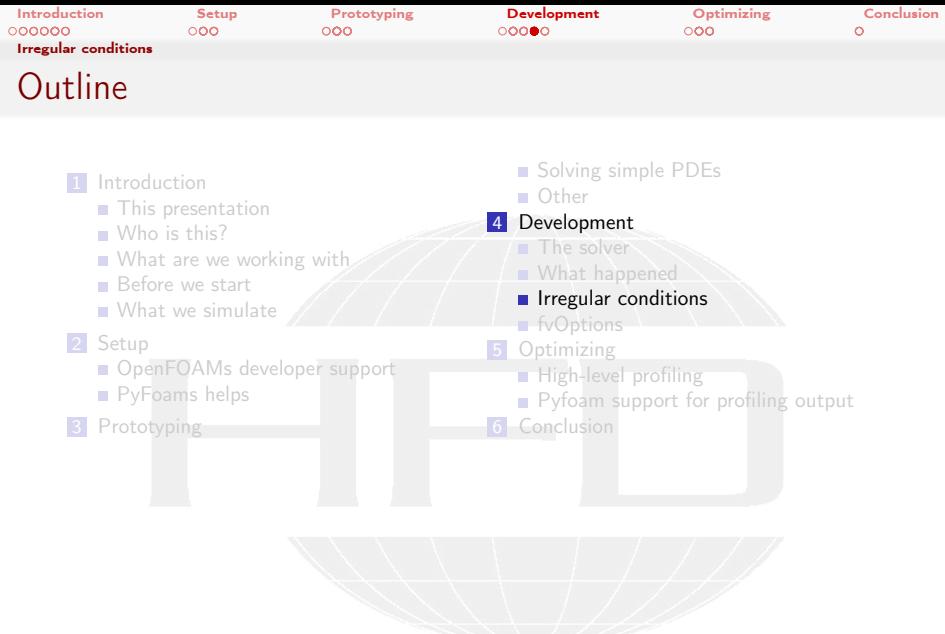

K ロ ▶ K @ ▶ K 할 ▶ K 할 ▶ ① 할 → ① 의 O

**Heinemann Fluid Dynamics Research GmbH** 

Bernhard F.W. Gschaider (HFD) swak4Foam and PyFoam for solver developer UCD, 2021-06-09 98 / 139

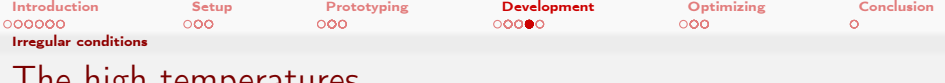

The high temperatures

(□ ) ( ) + ( )

- I gnaz noticed high temperature spikes during the simulation
	- Much higher than the "cut-off" temperature of 400
- $\blacksquare$  He wants to investigate what is going on there
	- Adjusting controlDict manually to write at these times is tedious
		- Also error-prone
		- And uses a lot of computation time

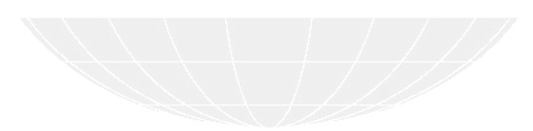

Heinemann Fluid Dynamics Research GmbH  $\Omega$ Bernhard F.W. Gschaider (HFD) [swak4Foam and PyFoam for solver developers](#page-0-0) UCD, 2021-06-09 99 / 139

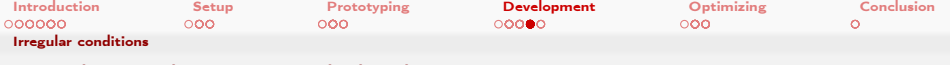

# Crashing the run with high temperatures

- One possibility:
	- Stop the run when the suspicious state occurs
		- In our case: high temperatures
	- $\blacksquare$  Inspect the data
- The writeAndEndSwakExpression; function object allows that
	- **Works with any condition**
- But we'll let the case continue
	- $\blacksquare$  But you can try it as an exercise

 $\Omega$ 

Heinemann Fluid Dynamics Research GmbH

イロト イ押 トイヨ トイヨト

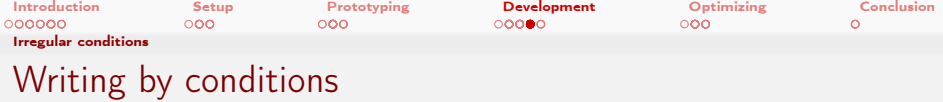

- The writeIfSwakExpression allows writing things depending on a condition
- At ever time a writeCondition is evaluated
	- writeConditionAccumulation tells where it should be true to trigger a write

or in at least one cell and in all cells

**Storing and writing of times can be switched on** 

( □ ) ( <sub>○</sub> )

**This allows investigating what led to the "event"** 

Heinemann Fluid Dynamics Research GmbH  $\Omega$ Bernhard F.W. Gschaider (HFD) swak4Foam and PyFoam for solver developer UCD, 2021-06-09 101 / 139

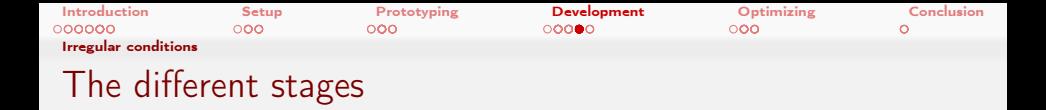

The function object goes through different stages

- **1** Regular mode: nothing is written and the expression is evaluated
- <sup>2</sup> write mode: the condition has triggered
	- how long that takes is controlled by writeControlMode
- <sup>3</sup> cooldown mode: to avoid immediately going into write mode in this mode nothing is written
	- that is controlled by cooldownMode
- 4 goes back to regular mode
- write and cooldown can be specified in different ways
	- a swak expression
	- **a** simulation time
	- a number of timesteps

Þ

 $200$ 

イロト イ押 トイヨ トイヨト

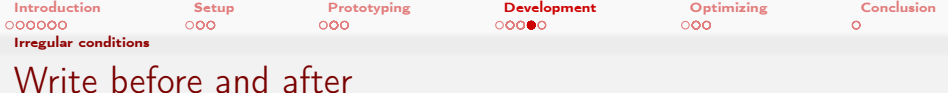

### functions

```
writeLargeT {
    type writeIfSwakExpression ;
    outputControlMode timeStep ;
    outputInterval 1;
    writeControlMode timesteps ;
```
cooldownMode intervall ;

```
storeAndWritePreviousState true;
numberOfTimestepsToStore 5;
```
writeTimesteps 5; cooldownIntervall 0.001;

```
valueType internalField ;
writeCondition "T>600";
writeConditionAccumulation or;
```
K ロ ▶ K 個 ▶ K ヨ ▶ K ヨ ▶ │ ヨ │ めぬ◎

}

Heinemann Fluid Dynamics Research GmbH

Bernhard F.W. Gschaider (HFD) [swak4Foam and PyFoam for solver developers](#page-0-0) UCD, 2021-06-09 103 / 139

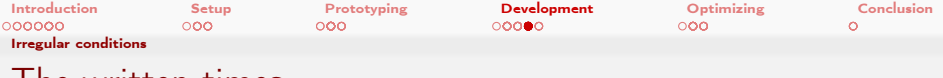

### The written times

### More written times

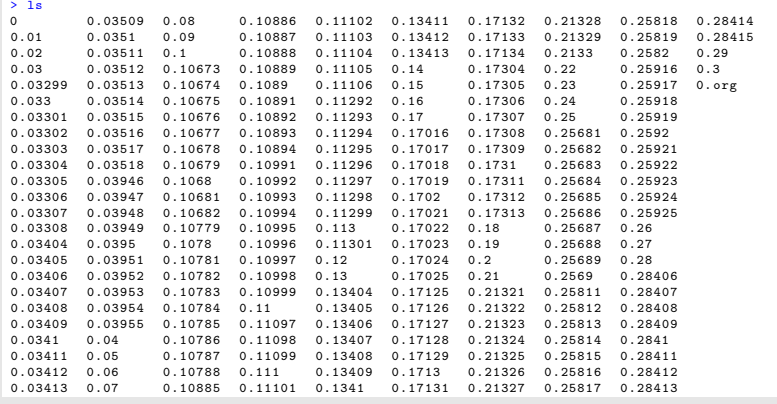

Heinemann Fluid Dynamics Research GmbH

Bernhard F.W. Gschaider (HFD) swak4Foam and PyFoam for solver developer UCD, 2021-06-09 104 / 139

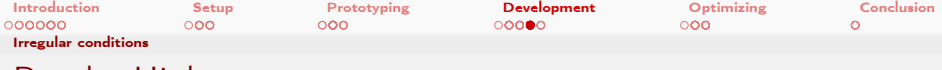

## Result: High temperature

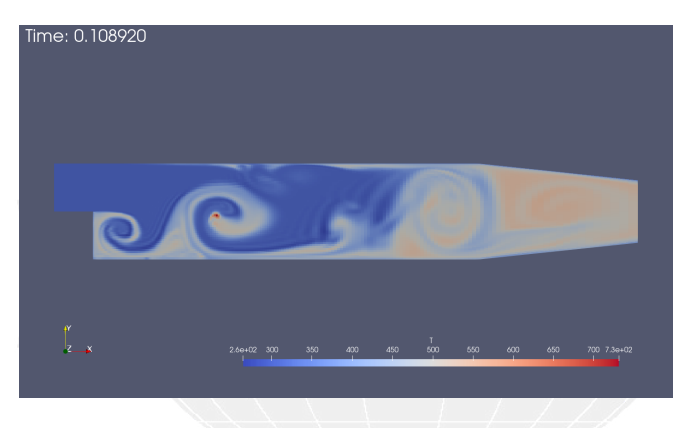

Figure: Temperature during a peak

 $A \Box B$   $A \Box B$   $A \Box B$   $A \Box B$   $A \Box B$   $B$ ă.  $2990$ Heinemann Fluid Dynamics Research GmbH Bernhard F.W. Gschaider (HFD) swak4Foam and PyFoam for solver developer UCD, 2021-06-09 105 / 139

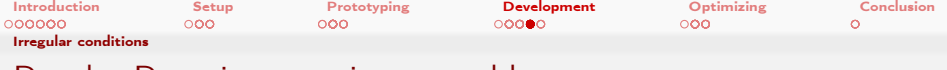

# Result: Reaction rate is not to blame

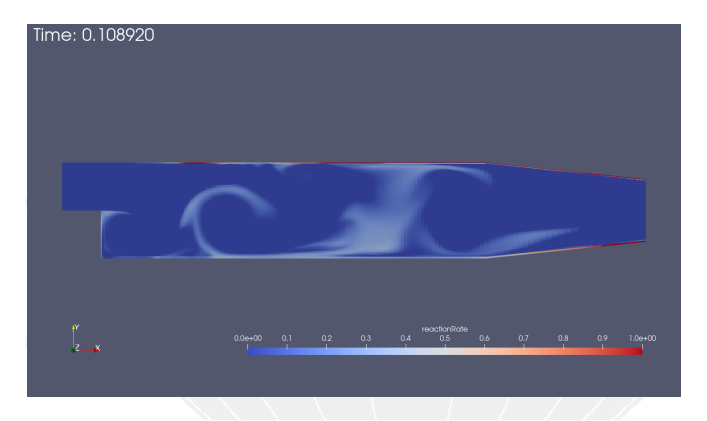

Figure: Reaction rate at the same time

メロト メ御 トメ ミト メミト  $299$ Heinemann Fluid Dynamics Research GmbH 重 Bernhard F.W. Gschaider (HFD) swak4Foam and PyFoam for solver developer UCD, 2021-06-09 106 / 139

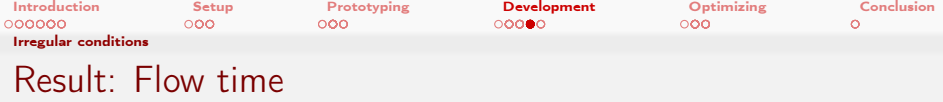

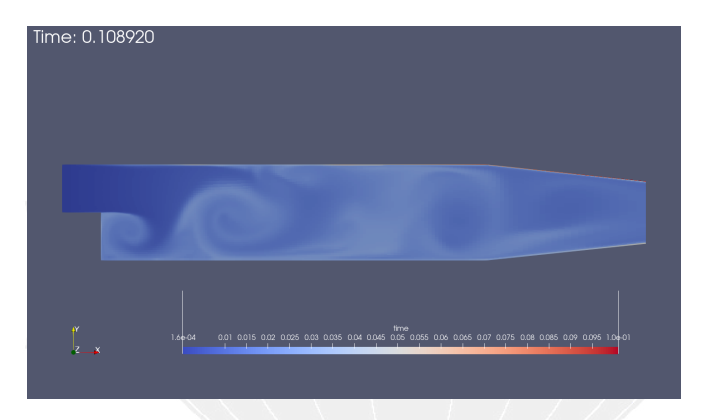

Figure: Flow time at the same time

Bernhard F.W. Gschaider (HFD) swak4Foam and PyFoam for solver developer UCD, 2021-06-09 107 / 139

Heinemann Fluid Dynamics Research GmbH

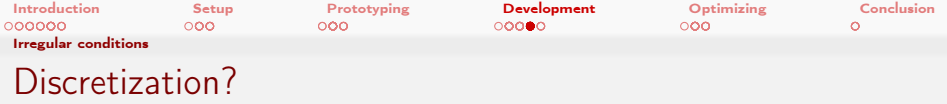

- The high temperature does not correspond with a high reaction rate
	- So it does not seem to be a "model problem"
- Happens in a "difficult" region
	- Center of a vortex
	- **Maybe the flow field there is not divergence free**

Ignaz decides that more investigation in the used discretization schemes is needed

swak4foam has plugin-functions for that
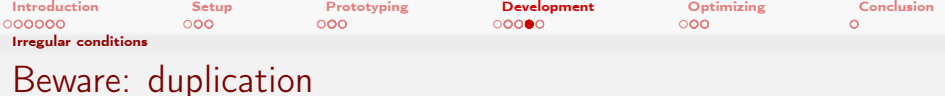

- When storing time-step data the discussed function objects do not share
	- **Exeryone has its own copy**
	- **This might be a memory problem** 
		- especially if multiple writeIfSwakExpression objects are used
- This is planned to be resolved in future swak4Foam-versions

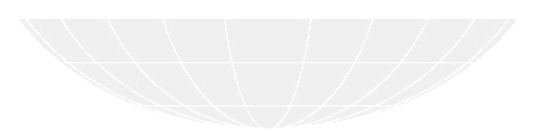

Heinemann Fluid Dynamics Research GmbH 4. 17. 6. 4.  $\Omega$ Bernhard F.W. Gschaider (HFD) swak4Foam and PyFoam for solver developer UCD, 2021-06-09 109 / 139

<span id="page-109-0"></span>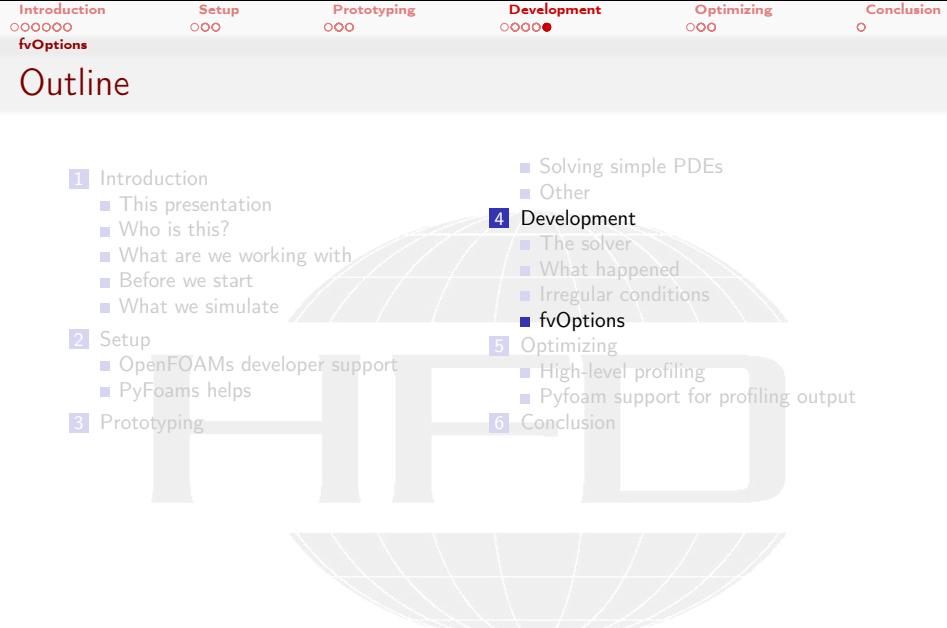

K ロ > K @ > K 할 > K 할 > 1 할 : X 9 Q Q\*

Heinemann Fluid Dynamics Research GmbH

Bernhard F.W. Gschaider (HFD) swak4Foam and PyFoam for solver developer UCD, 2021-06-09 110 / 139

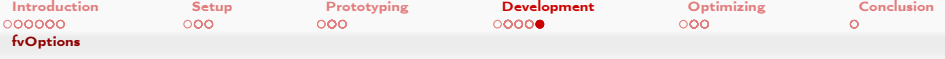

## Which fvOptions are called

Which fvOption-hooks are present

- Sometimes you want to know "when are which fvOptions for which fields called"
	- This can be answered by diving into the code
- **PEDITAL** reportAvailableFvOptions prints that to the console
	- once you found the ones you want to "hook" into disable it

#### fvOptions

```
showFvOptions {
    type reportAvailableFvOptions ;
    active true ;
    selectionMode all ;
    reportAvailableFvOptionsCoeffs {}
}
```
イロト イ押ト イヨト イヨト  $\Omega$  Heinemann Fluid Dynamics Research GmbH

Bernhard F.W. Gschaider (HFD) [swak4Foam and PyFoam for solver developers](#page-0-0) UCD, 2021-06-09 111 / 139

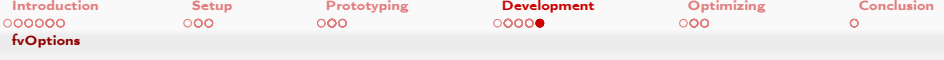

## Using function objects on intermediate results

#### fvOption calls function

п

- Sometimes Ignaz wants to see information about intermediate values
	- Not just at the end of the time-step like regular function objects

executeFunctionObjectsFvOption allows him to execute function objects whenever a fvOption can be called fieldNames specifies the names of the

- fields to hook into
- doXX specifies which kind of fvOption

to execute it with

functions a dictionary with function objects

every function object can be used

- not all of them can handle this
- $\blacksquare$  it is possible to shoot [you](#page-0-0)[rself](#page-138-0) in the foot

modify data

but that is always possible

( □ ) ( <sub>○</sub> )

#### fvOptions

```
Bernhard F.W. Gschaider (HFD) swak4Foam and PyFoam for solver developer UCD, 2021-06-09 112 / 139
                                                                                                           reportStuff {
                                                                                                                type executeFunctionObjectsFvOption ;
                                                                                                                active <mark>true</mark>;<br>selectionMode all;
                                                                                                                executeFunctionObjectsFvOptionCoeffs {
                                                                                                                    fieldNames (
                                                                                                                        time
                                                                                                                    );
                                                                                                                    // verbose true ;
                                                                                                                    verbose false ;
                                                                                                                    doCorrect false ;
                                                                                                                    doAddSup true;
                                                                                                                    doSetValue false
                                                                                                                    doMakeRelative fal
                                                                                                                    doMakeAbsolute false ;
                                                                                                                    functions {
                                                                                                                        excess temperature {
                                                                                                                            type swakExpression ;
                                                                                                                            valueType internalField ;
                                                                                                                            executeMoreThanOnce yes;<br>// noWrit-
                                                                                                                                              noWrite <br />
drk>
                                                                                                                                   <cont> yes ;
                                                                                                                            noExecute yes ;
                                                                                                                            libs (shelp)
                                                                                                                                   <cont> simpleSwakFunctionObjects<brk>
                                                                                                                                   <cont> );
                                                                                                                            verbose true
                                                                                                                            expression "<br />
drk>
                                                                                                                                   <cont> excess_temperature<brk>
                                                                                                                                   <cont>";
                                                                                                                            aliases {
                                                                                                                                 flowTime time ;
                                                                                                                             }
accumulations (
                                                                                                                                 min
weightedQuantile0 .01
                                                                                                                                 weightedAverage
                                                                                                                                 weightedQuantile0 .99
                                                                                                                                 max
                                                                                                                            );
                                                                                                                         }
store_extra_temperature {
                                                                                                                            type expressionField ;
                                                                                                                            libs ( swakFunctionObjects ) ;
                                                                                                                            autowrite true;
                                                                                                                            fieldName "extraTemperature<br/> <br/>brk>
                                                                                                                                   <cont> ";
                                                                                                                            expression "<br/> <br/> <br/>expression \blacksquare<cont> excess_temperature <br />
dril CS Research GmbH
                                                                                                                                   <cont> ";
```
<span id="page-112-0"></span>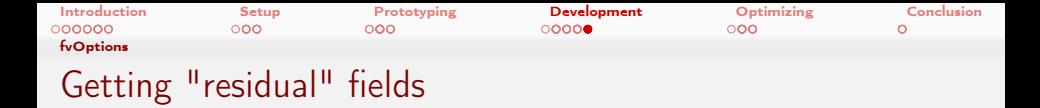

- There are fv0ptions in swak that allow calculating the "residual field" for an equation
- This is explained in the "State and solution" presentation from 2017 in Exceter

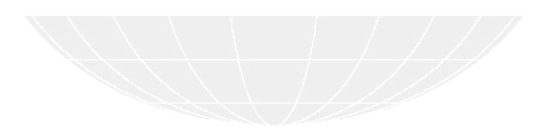

メロト メ御 トメ ミト メミト  $2990$ Heinemann Fluid Dynamics Research GmbH Þ Bernhard F.W. Gschaider (HFD) [swak4Foam and PyFoam for solver developers](#page-0-0) UCD, 2021-06-09 113 / 139

<span id="page-113-0"></span>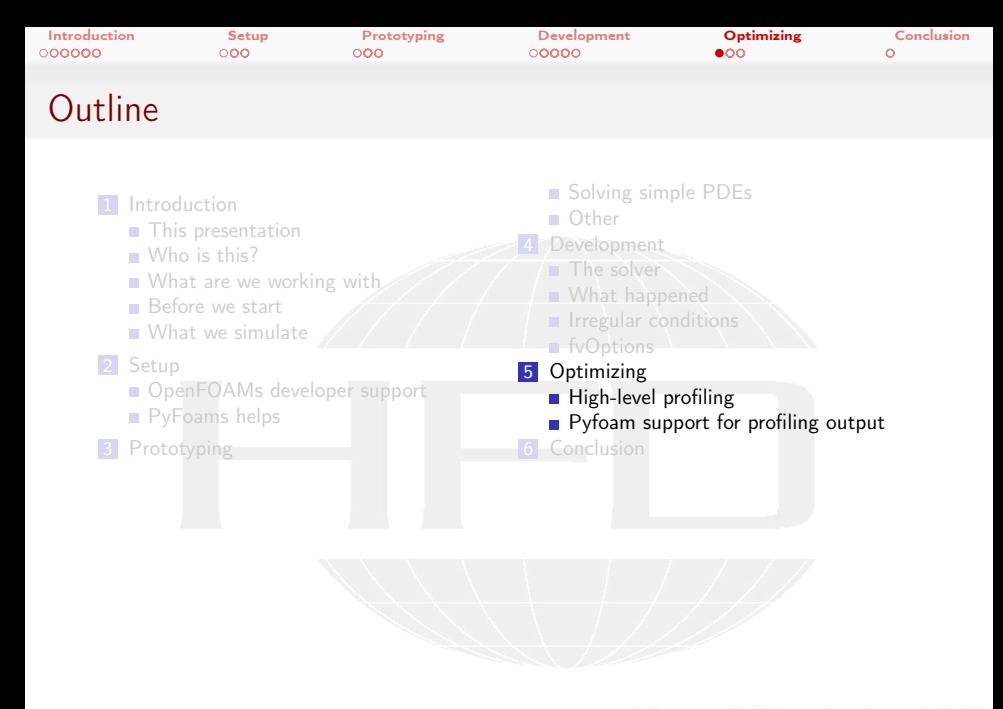

イロト イ押 トイヨ トイヨト  $200$  Heinemann Fluid Dynamics Research GmbH

Bernhard F.W. Gschaider (HFD) swak4Foam and PyFoam for solver developer UCD, 2021-06-09 114 / 139

<span id="page-114-0"></span>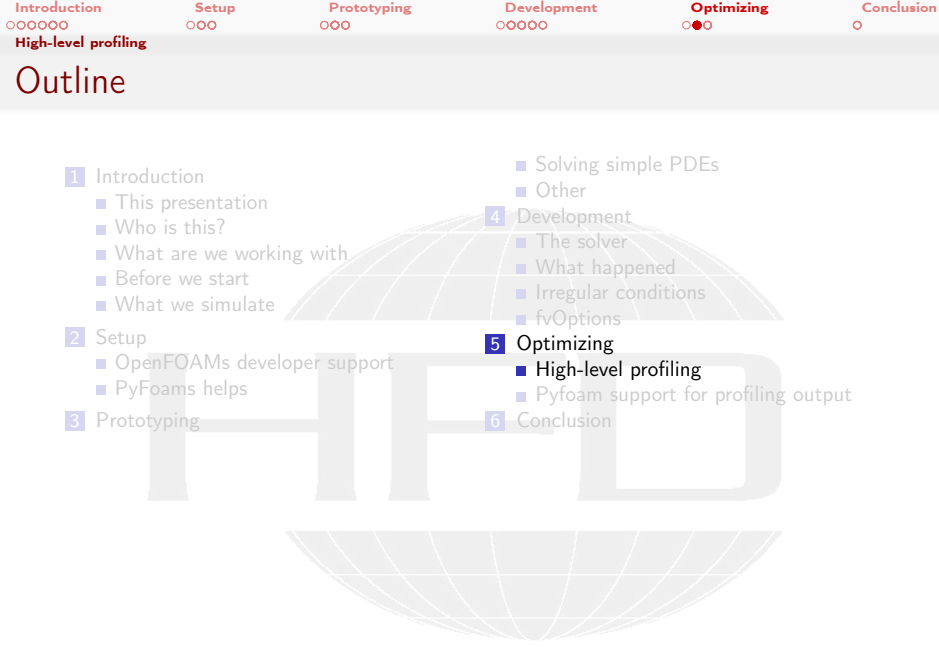

K ロ > K @ > K 할 > K 할 > 1 할 : X 9 Q Q\*

Heinemann Fluid Dynamics Research GmbH

Bernhard F.W. Gschaider (HFD) swak4Foam and PyFoam for solver developer UCD, 2021-06-09 115 / 139

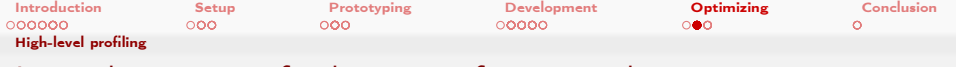

Ignaz has to justify the many function objects

- $\blacksquare$  Ignaz likes to add swak function objects
	- Sometimes there is more "swak output" on the console than "solver output"
	- People who see that suggest "you're making your simulations 2 times slower"
	- I Ignaz has a hard time suggesting to people that the p-solver only generates one line of output but uses most of the computation time
- So he routinely uses *high-level profiling* to be able to tell people "see: all the function objects only use 5% of the time"
	- Worth it: they produce results. And results is what CFD is about

Heinemann Fluid Dynamics Research GmbH イロト イ押ト イヨト イヨト  $\Omega$ Bernhard F.W. Gschaider (HFD) [swak4Foam and PyFoam for solver developers](#page-0-0) UCD, 2021-06-09 116 / 139

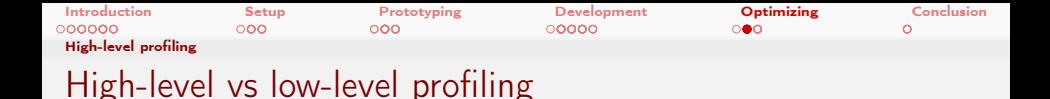

Usually when we talk about profiling we talk about low-level profiling

- The code is compiled in a special way (for debug-symbols)
- The program is executed inside a special program (valgrind for instance)
- That program records how often each instruction is executed
- Advantage: very detailed information about where the time is spent
- Disadvantage: makes execution much slower
- **High-level profiling**

重

 $200$ 

- **The user "instruments" the code** 
	- Adds special instructions "how long does this code section take"
- **the recorded info is written in the end**
- **If done correctly almost no performance impact**

Heinemann Fluid Dynamics Research GmbH

**≮ロト ⊀何 ト ィ ヨ ト ィ ヨ ト** 

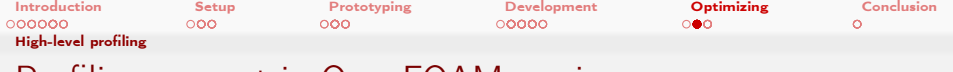

## Profiling support in OpenFOAM-versions

This kind of profiling does not exist in all OpenFOAM-versions Foundation release search the message board for "Feature proposal: Application level profiling" for an explanation why the don't include it foam-extend accepted and included it long ago ESI release accepted and included it. Refactored it since then If activated the profiling information is written to uniform/profiling

at each time-step

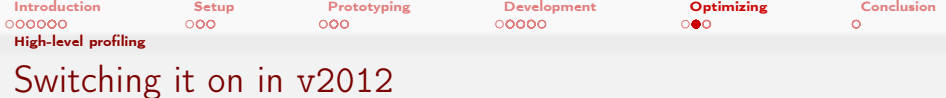

## Profiling is not activated "out of the box" in the ESI-release

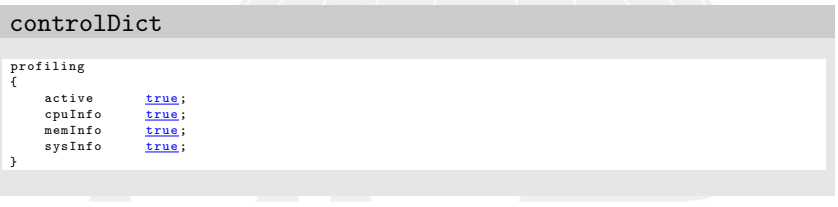

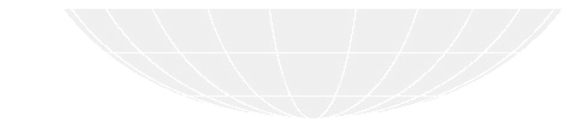

 $A \equiv \lambda$   $A \equiv \lambda$   $A \equiv \lambda$   $A \equiv \lambda$ D.  $2990$ Heinemann Fluid Dynamics Research GmbH Bernhard F.W. Gschaider (HFD) swak4Foam and PyFoam for solver developer UCD, 2021-06-09 119 / 139

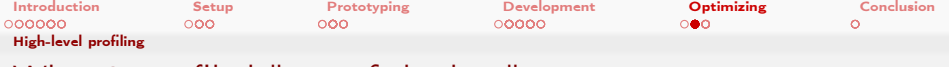

## What is profiled "out of the box"

To make it useful some code sections are instrumented "out of the box"

- time-loop
- $\blacksquare$  linear solvers (that should use the most time)
- writing of the values
- **n** function object execution

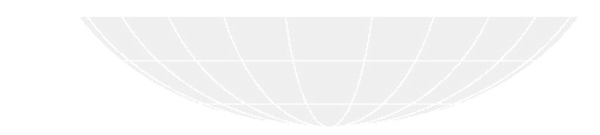

 $2990$ Heinemann Fluid Dynamics Research GmbH イロト イ押 トイヨ トイヨト Bernhard F.W. Gschaider (HFD) swak4Foam and PyFoam for solver developer UCD, 2021-06-09 120 / 139

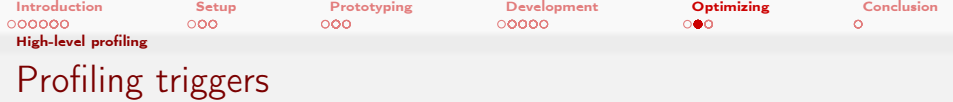

**Profiling is implemented by "triggers"** 

- **Little objects** 
	- Construction starts the clock
	- Destruction stops the clock
	- $\blacksquare$  ... or the clock is stopped manually
- So scoping is important
- **Triggers are organized in a stack** 
	- **At creation the are added**
	- At destruction removed
	- A trigger is the "child" of the trigger immediately above on the stack
- **T** Triggers also record how often they were triggered
- When creating a trigger a "C++ name" and a name that is shown in the information are specified

イロト イ押ト イヨト イヨト

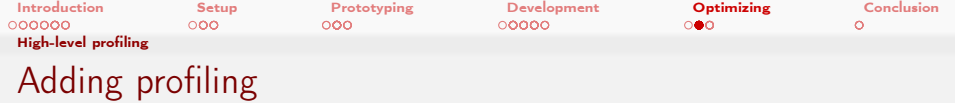

### Ignaz adds two triggers

timeEqn is stopped by the scoping rules of  $C++$ 

excTemp is stopped manually

#### timeEqn.H

```
{
    addProfiling (timeEqn, "timeEqn, H");
    addProfiling (excTemp, "excess_temperature<sub>u</sub>calculation");
    volScalarField excess_temperature (
        " excess_temperature ",
        T - decay_temperature
    );
    forAll ( excess_temperature , cellI ) {
        if (excess temperature [cell1] < 0) {
             excess_temperature [ cellI ] = 0;
        }
    }
    excess_temperature . correctBoundaryConditions () ;
    endProfiling ( excTemp );
```
イロト イ何 ト イヨ ト イヨ トー G.  $\Omega$  Heinemann Fluid Dynamics Research GmbH

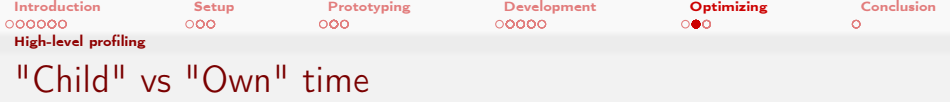

- Every trigger knows its "children"
- So it knows the time spent in the children
- Time not spent in the children is called "own time"
	- If that is a high percentage then more detailed profiling might be of interest

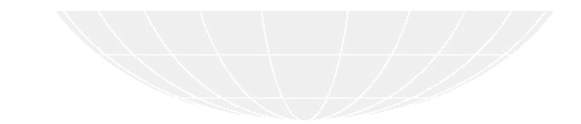

 $2990$ Heinemann Fluid Dynamics Research GmbH イロト イ何 ト イヨ ト イヨト Bernhard F.W. Gschaider (HFD) swak4Foam and PyFoam for solver developer UCD, 2021-06-09 123 / 139

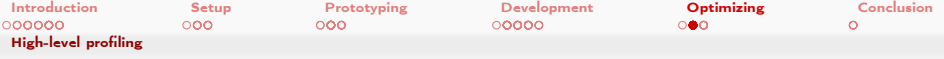

# Where not to add profiling

#### Where not to add triggers

- Recording the time doesn't take much time
	- But this can add up if done often
- So don't add this to the inner-most loop
- Rules of thumb:
	- Think 3 times before adding it inside a forAll

 $2990$ 

- Don't add it to functions that work on a single cell/face/point
- In these cases you'll want low-level profiling

## Bad

}

```
forAll ( excess_temperature , cellI ) {
    addProfiling (exc. "in.loop");
```

```
if( excess_temperature [ cellI ] < 0) {
    excess temperature [cell1] = 0;
}
```
#### Heinemann Fluid Dynamics Research GmbH

 $\left\{ \begin{array}{ccc} 1 & 0 & 0 \\ 0 & 1 & 0 \end{array} \right\}$  ,  $\left\{ \begin{array}{ccc} 0 & 0 & 0 \\ 0 & 0 & 0 \end{array} \right\}$ 

Bernhard F.W. Gschaider (HFD) [swak4Foam and PyFoam for solver developers](#page-0-0) UCD, 2021-06-09 124 / 139

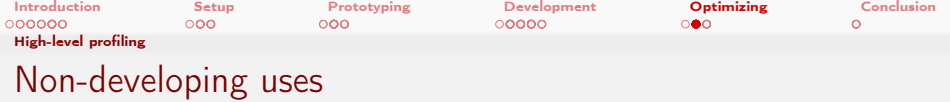

- **This profiling is also interesting for non-developers**
- To optimize the run-time of the cases
	- Answer questions like "Are 123 iterations of a CG-solver faster or slower than 5 AMG-iterations"
- For this the out-of-the-box triggers are sufficient

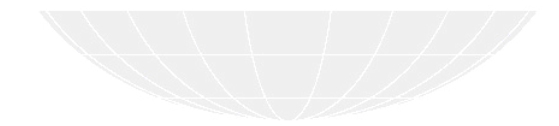

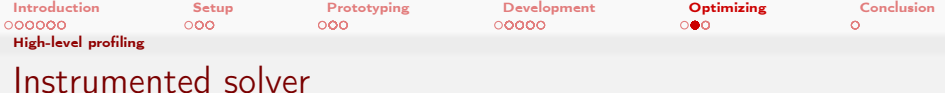

The sources of the instrumented solver are in 04rhoTimeTriggerFoamProfile.tar.gz (or /Examples of the docker image. You know the drill)

 $A \Box B$   $A \Box B$   $A \Box B$   $A \Box B$   $A \Box B$   $B$  $2990$ Heinemann Fluid Dynamics Research GmbH Ξ Bernhard F.W. Gschaider (HFD) swak4Foam and PyFoam for solver developer UCD, 2021-06-09 126 / 139

<span id="page-126-0"></span>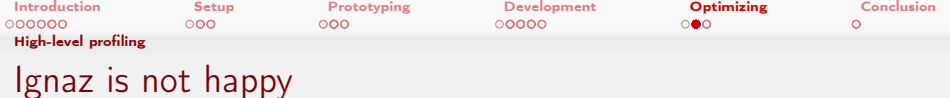

■ The profiling output is hard to read

description " function  $\mathcal{L}$ " function  $\mathcal{L}$  : read  $\mathcal{L}$  ; read  $\mathcal{L}$  ; read  $\mathcal{L}$  ; read  $\mathcal{L}$  ; read  $\mathcal{L}$  ; read  $\mathcal{L}$  ; read  $\mathcal{L}$  ; read  $\mathcal{L}$  ; reads  $\mathcal{L}$  ; reads  $\mathcal{L}$  ; reads

a mills

■ But Ignaz knows a utility for this

```
uniform/profiling
   profiling
    {
       trigger0
       {
            id 0;
           description "application::main";
           calls 1;<br>totalTime 391.19;
           totalTime<br>childTime
           childTime 390.923;<br>active true:
                          true;
       }
       trigger17
       {
           id 17;
           parentId 0;
           description "time.run () utimeTriggeredPitzDaily";
           calls 4000;
           totalTime 369.042;
           childTime 362.982;<br>maxMem 382884.
           maxMem 382884;<br>active true:
                          true;
       }
       trigger1
       {
                                                                                                 h GmbH
            id 1;
Bernhard F.W. Gschaider (HFD)
                               swak4Foam and PyFoam for solver developer UCD, 2021-06-09 127 / 139
```
<span id="page-127-0"></span>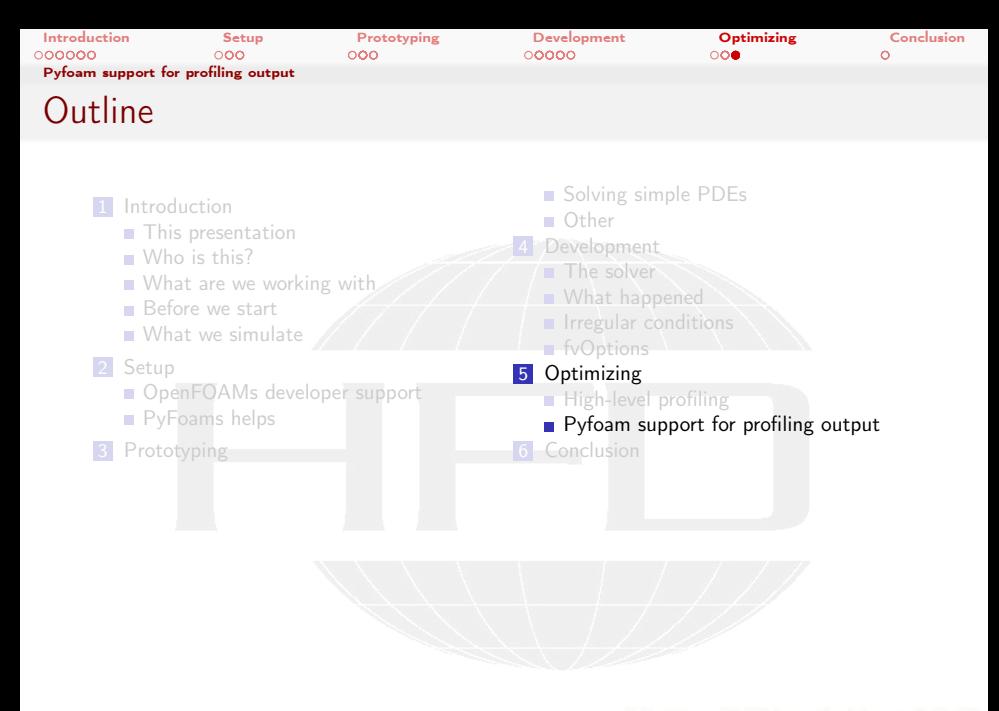

メロメ メタメ メミメ メミメ ∍  $200$  Heinemann Fluid Dynamics Research GmbH

Bernhard F.W. Gschaider (HFD) [swak4Foam and PyFoam for solver developers](#page-0-0) UCD, 2021-06-09 128 / 139

[Introduction](#page-3-0) [Setup](#page-31-0) [Prototyping](#page-45-0) [Development](#page-71-0) [Optimizing](#page-113-0) [Conclusion](#page-134-0) [Pyfoam support for profiling output](#page-127-0) The utility

- PyFoam has a utility to deal with the profiling output
	- Reads and analyzes it
	- **Prints it in a more readable form**

 $2990$ 

Þ

メロト メ何ト メミト メミト

generates a graph

Usage examples are printed with the --help-option

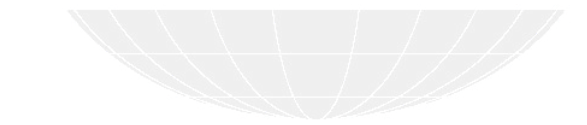

Bernhard F.W. Gschaider (HFD) [swak4Foam and PyFoam for solver developers](#page-0-0) UCD, 2021-06-09 129 / 139

Heinemann Fluid Dynamics Research GmbH

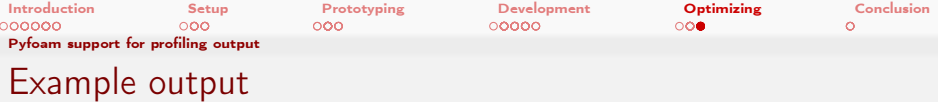

#### Profiling data

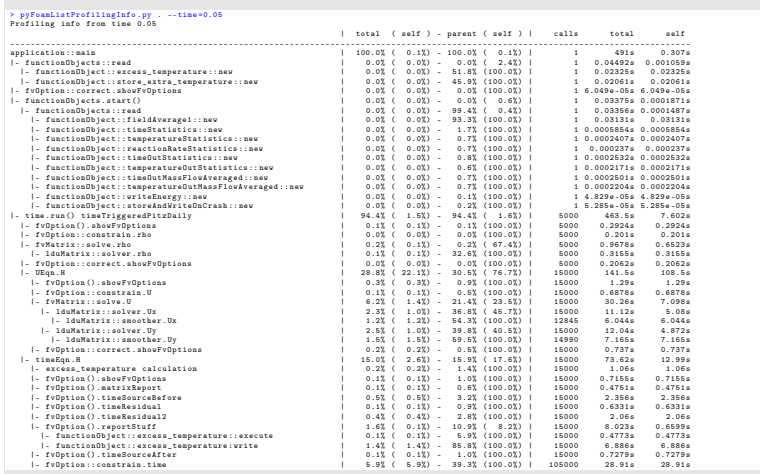

#### 

#### Heinemann Fluid Dynamics Research GmbH

Bernhard F.W. Gschaider (HFD) swak4Foam and PyFoam for solver developer UCD, 2021-06-09 130 / 139

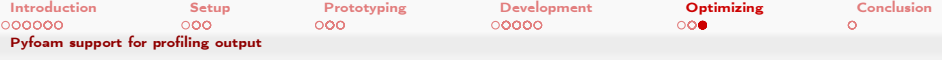

## Restricting output

Ignaz is not interested in the "small timers"

#### Skipping items with less than 1 percent

#### > pyFoamListProfilingInfo .py . --time =0.05 --threshold - low =1 Profiling info from time 0.05

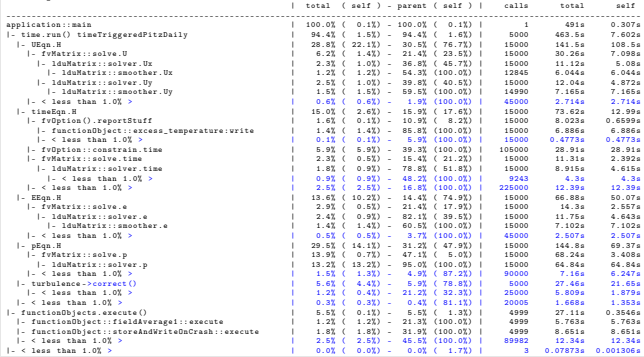

#### メロトメ 倒 トメ ミトメ ミト  $299$ ∍

#### Heinemann Fluid Dynamics Research GmbH

Bernhard F.W. Gschaider (HFD) swak4Foam and PyFoam for solver developer UCD, 2021-06-09 131 / 139

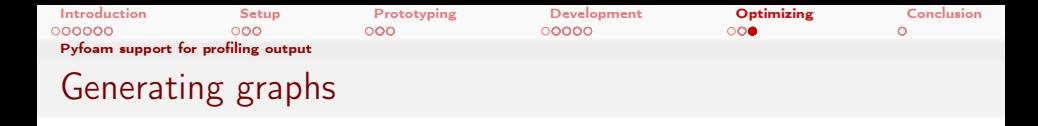

The utility can generate generate graph specifications for the dot-utility of the GraphViz-suite

- **Just** "pipe" into the utility
	- Specify options of the utility for different output formats
- **Boxes**" are colored according to the own times
- **n** "Arrow" thickness corresponds to the child time

Generating a graph

```
> pyFoamListProfilingInfo.py . --time=0.05 --threshold-low=1 --graphviz-dot | dot -Tsvg -o <br/> <br/> <br/> <br/> <br/> <br/> <br/> <br/> --threshold-low=1 --graphviz-dot | dot -Tsvg -o <br/> <br/> <br/> <br/> <br/> <br/>
            <cont> timeTrigger .svg
> xdg - open timeTrigger . svg
```
Heinemann Fluid Dynamics Research GmbH **≮ロト ⊀何 ト ィ ヨ ト ィ ヨ ト** 重  $2Q$ Bernhard F.W. Gschaider (HFD) [swak4Foam and PyFoam for solver developers](#page-0-0) UCD, 2021-06-09 132 / 139

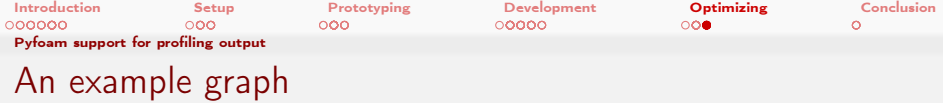

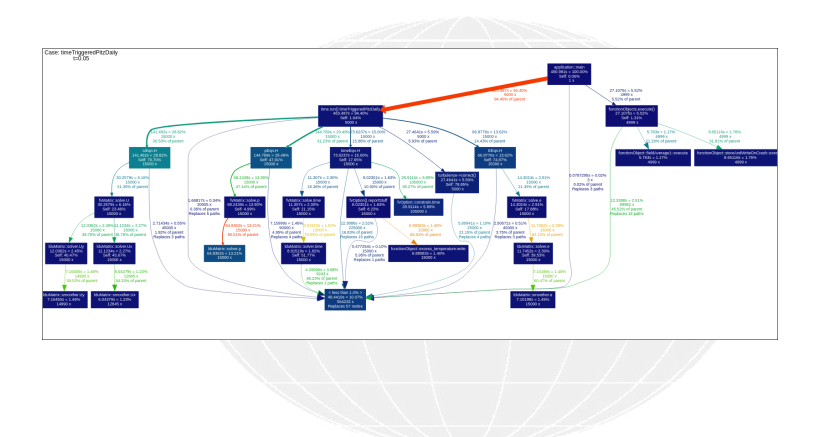

**Heinemann Fluid Dynamics Research GmbH** K ロ X K @ X K 할 X K 할 X ( 할  $-990$ Bernhard F.W. Gschaider (HFD) swak4Foam and PyFoam for solver developer UCD, 2021-06-09 133 / 139

<span id="page-133-0"></span>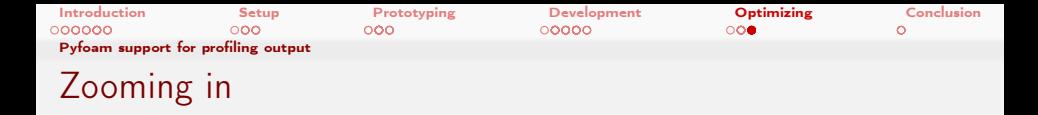

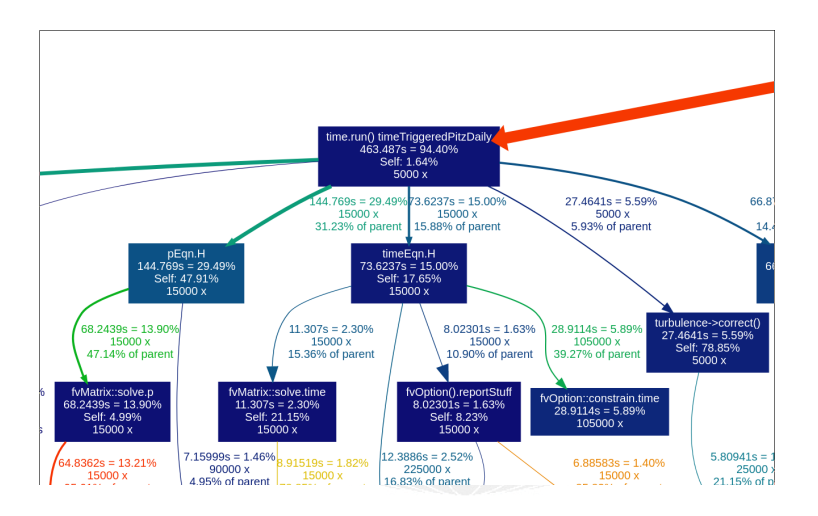

メロト メ御 トメ ミト メミト  $\equiv$   $\Omega$  Heinemann Fluid Dynamics Research GmbH

Bernhard F.W. Gschaider (HFD) swak4Foam and PyFoam for solver developer UCD, 2021-06-09 134 / 139

<span id="page-134-0"></span>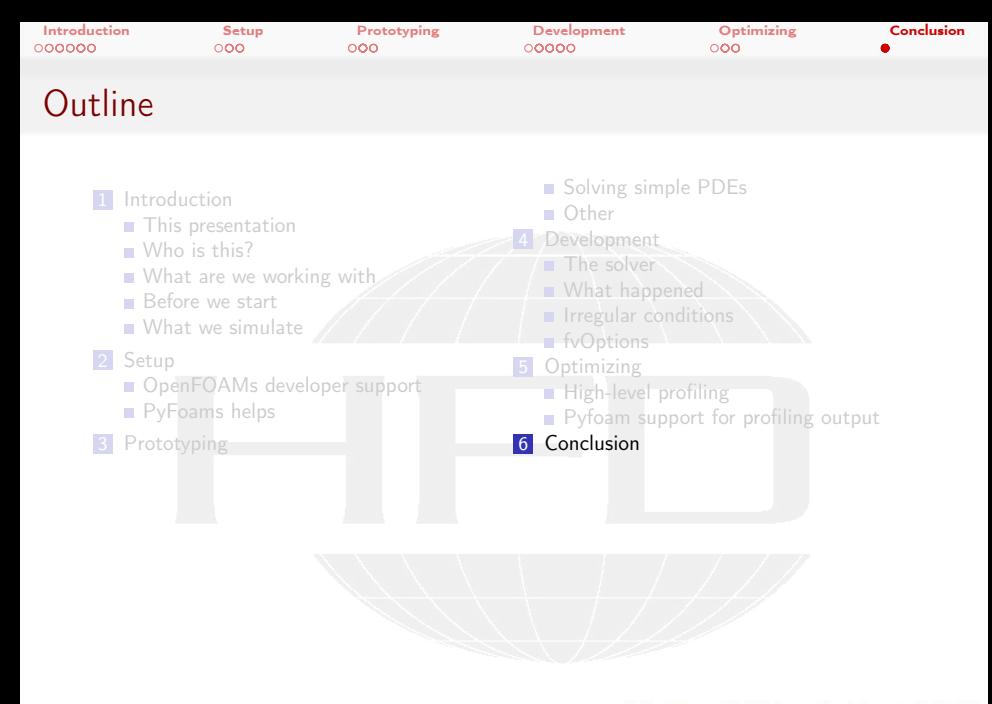

メロメ メタメ メミメ メミメ ∍  $200$  Heinemann Fluid Dynamics Research GmbH

Bernhard F.W. Gschaider (HFD) [swak4Foam and PyFoam for solver developers](#page-0-0) UCD, 2021-06-09 135 / 139

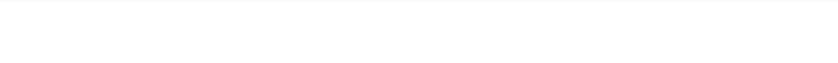

## Ignaz says goodbye

#### **If** Ignaz hopes that you learned

How to use swak4Foam and PyFoam for your development work

**E**specially

- Rapidly switching between versions
- Getting "crash dumps" for cases
- Find sections in the solver that use much time and need improvement
- He now gets back to his "combustion model"
	- And asks you not to reference/use it because
		- it is unphysical

 $200$ 

 $\blacksquare$  it is proprietary to his company

Heinemann Fluid Dynamics Research GmbH

イロト イ押ト イヨト イヨト

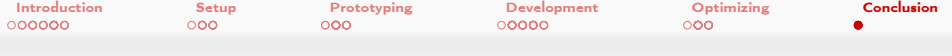

## Further presentations

- An introductory presentation about PyFoam and swakFoam was held yesterday
- At the workshop 2014 in Zagreb there was a "swak4Foam for Programmers" presentation which covers some things not covered here
- pyFoamPrepareCase.py can handle lots of things
	- With something called templates
	- See "Automatic case setup with pyFoamPrepareCase" from the Ann Arbor Workshop 2015
		- an updated version was given at the Shanghai Workshop 2018
- **PyFoam has lots of ways to generate additional data (which might be helpful** to debug the case)
	- These are explained in another presentation
		- "PyFoam for the lazy" from Guiamares Workshop in 2016
- Cool things can be done with swak4Foam to change parameters during the run
	- See "State and solution" from the Exeter Workshop 2017
- A presentation "Expressive swak4Foam" about obscure corners of swak4Foam (was held in Duisburg 2019)
- A presentation "Programming with PyFoam" that was held at the 2020 [W](#page-134-0)[ork](#page-138-0)[s](#page-133-0)[ho](#page-134-0)[p](#page-138-0)  $2990$ Heinemann Fluid Dynamics Research GmbH

Bernhard F.W. Gschaider (HFD) [swak4Foam and PyFoam for solver developers](#page-0-0) UCD, 2021-06-09 137 / 139

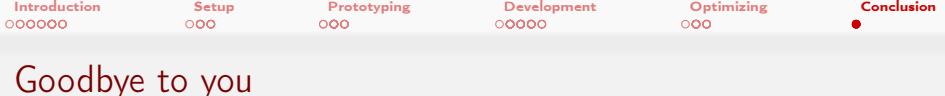

# Thanks for listening Questions?

 $A \Box B$   $A \Box B$   $A \Box B$   $A \Box B$   $A \Box B$   $B$  $2990$ 

Bernhard F.W. Gschaider (HFD) swak4Foam and PyFoam for solver developer UCD, 2021-06-09 138 / 139

Heinemann Fluid Dynamics Research GmbH

<span id="page-138-0"></span>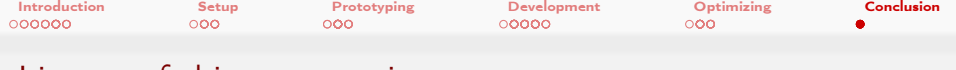

## License of this presentation

This document is licensed under the Creative Commons Attribution-ShareAlike 3.0 Unported License (for the full text of the license see

<https://creativecommons.org/licenses/by-sa/3.0/legalcode>). As long as the terms of the license are met any use of this document is fine (commercial use is explicitly encouraged).

Authors of this document are:

Bernhard F.W. Gschaider original author and responsible for the strange English grammar. Contact him for a copy of the sources if you want to extend/improve/use this presentation